# **ESCUELA POLITÉCNICA NACIONAL**

# **FACULTAD DE INGENIERÍA ELÉCTRICA Y ELECTRÓNICA**

**DISEÑO Y CONSTRUCCIÓN DE COMPENSACIÓN INDUCTIVA PARA MODELOS DE LÍNEAS DE EXTRA ALTO VOLTAJE DEL LABORATORIO FÍSICO DE SISTEMAS ELÉCTRICOS DE POTENCIA**

# **DISEÑO Y CONSTRUCCIÓN DE MÓDULOS DE COMPENSACIÓN INDUCTIVA PARA LA LÍNEA DE TRANSMISIÓN A ESCALA SIN TRANSPOSICIÓN**

**TRABAJO DE INTEGRACIÓN CURRICULAR PRESENTADO COMO REQUISITO PARA LA OBTENCIÓN DEL TÍTULO DE INGENIERO ELÉCTRICO**

> **ANGHELO SEBASTIAN NAVARRETE CUMBAL anghelo.navarrete@epn.edu.ec**

**DIRECTOR: Prof. JESÚS AMADO JÁTIVA IBARRA, Ph.D. jesus.jativa@epn.edu.ec**

**DMQ, septiembre 2023**

### **CERTIFICACIONES**

<span id="page-1-0"></span>Yo, Anghelo Sebastian Navarrete Cumbal, declaro que el trabajo de integración curricular aquí descrito es de mi autoría; que no ha sido previamente presentado para ningún grado o calificación profesional; y, que he consultado las referencias bibliográficas que se incluyen en este documento.

### **ANGHELO SEBASTIAN NAVARRETE CUMBAL**

Certifico que el presente trabajo de integración curricular fue desarrollado por Anghelo Sebastian Navarrete Cumbal, bajo mi supervisión.

### **Prof. JESÚS AMADO JÁTIVA IBARRA, Ph.D. DIRECTOR**

Certificamos que revisamos el presente trabajo de integración curricular.

**NOMBRE\_REVISOR1 REVISOR1 DEL TRABAJO DE INTEGRACIÓN CURRICULAR**

**NOMBRE\_REVISOR2 REVISOR2 DEL TRABAJO DE INTEGRACIÓN CURRICULAR**

## **DECLARACIÓN DE AUTORÍA**

<span id="page-2-0"></span>A través de la presente declaración, afirmamos que el trabajo de integración curricular aquí descrito, así como el (los) producto(s) resultante(s) del mismo, son públicos y estarán a disposición de la comunidad a través del repositorio institucional de la Escuela Politécnica Nacional; sin embargo, la titularidad de los derechos patrimoniales nos corresponde a los autores que hemos contribuido en el desarrollo del presente trabajo; observando para el efecto las disposiciones establecidas por el órgano competente en propiedad intelectual, la normativa interna y demás normas.

#### **ANGHELO SEBASTIAN NAVARRETE CUMBAL**

**Prof. JESÚS AMADO JÁTIVA IBARRA, Ph.D.**

### **DEDICATORIA**

<span id="page-3-0"></span>*A mis padres Víctor Hugo Navarrete y María del Carmen Cumbal*

*A mis hermanos y toda mi familia*

*Anghelo Sebastian Navarrete Cumbal* 

### **AGRADECIMIENTO**

<span id="page-4-0"></span>A mi familia que siempre me brindó su apoyo incondicional en los mejores y peores momentos en los que a pesar de todo me han impulsado a cumplir mis objetivos.

A mis queridos padres, Hugo y María, por todo ser las personas más importantes en mi vida, brindándome su apoyo, consejos y cariño en este camino para conseguir mis metas y sueños.

A mi hermana Andrea y mi prima Emily, quienes siempre me han escuchado y han estado para mí en los peores momentos, compartiendo vivencias y situaciones que quedan grabadas en el recuerdo.

Al Dr. Jesús Játiva, quien a lo largo del proyecto con su tutela y el tiempo invertido en la consecución de éste fue un eje fundamental, ayudando en la ejecución y en el desarrollo.

A mis compañeros y amigos de carrera Erwin, Patricio, David y Pablo, quienes siempre compartieron sus ideas y participaron en los debates constructivos para el aporte de propuestas del trabajo. Sus comentarios y sugerencias jugaron un papel crucial para la concepción y puesta en marcha de este.

A mis amigos Isaac, César, Alex, Andrés y Alison, quienes a pesar de todas las vivencias han estado para mí, demostrando que tanto en los estudios como en la vida siempre habrá personas con las que compartir buenos y malos momentos.

Gracias a todos aquellos que formaron parte de este proceso.

# ÍNDICE DE CONTENIDO

<span id="page-5-0"></span>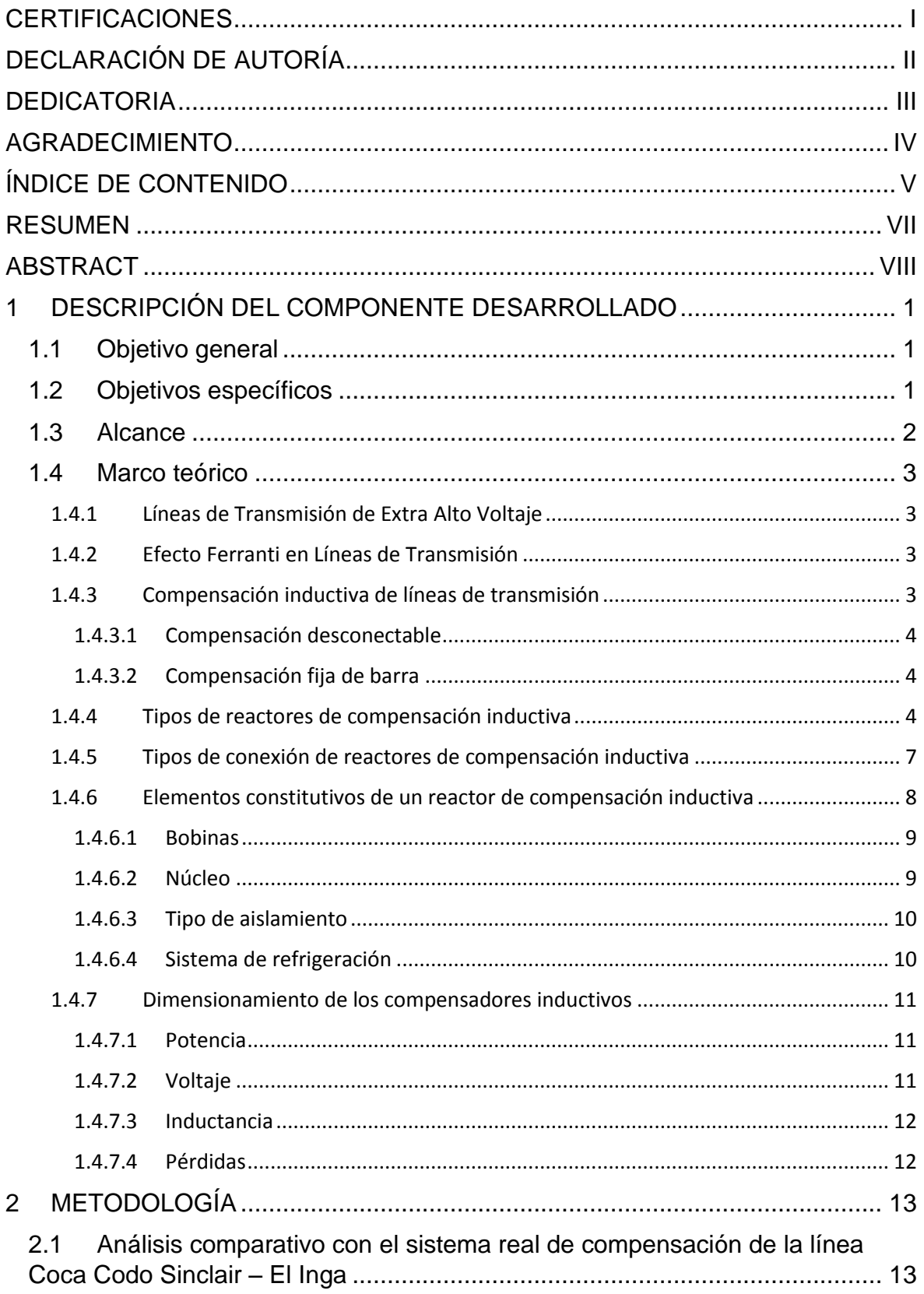

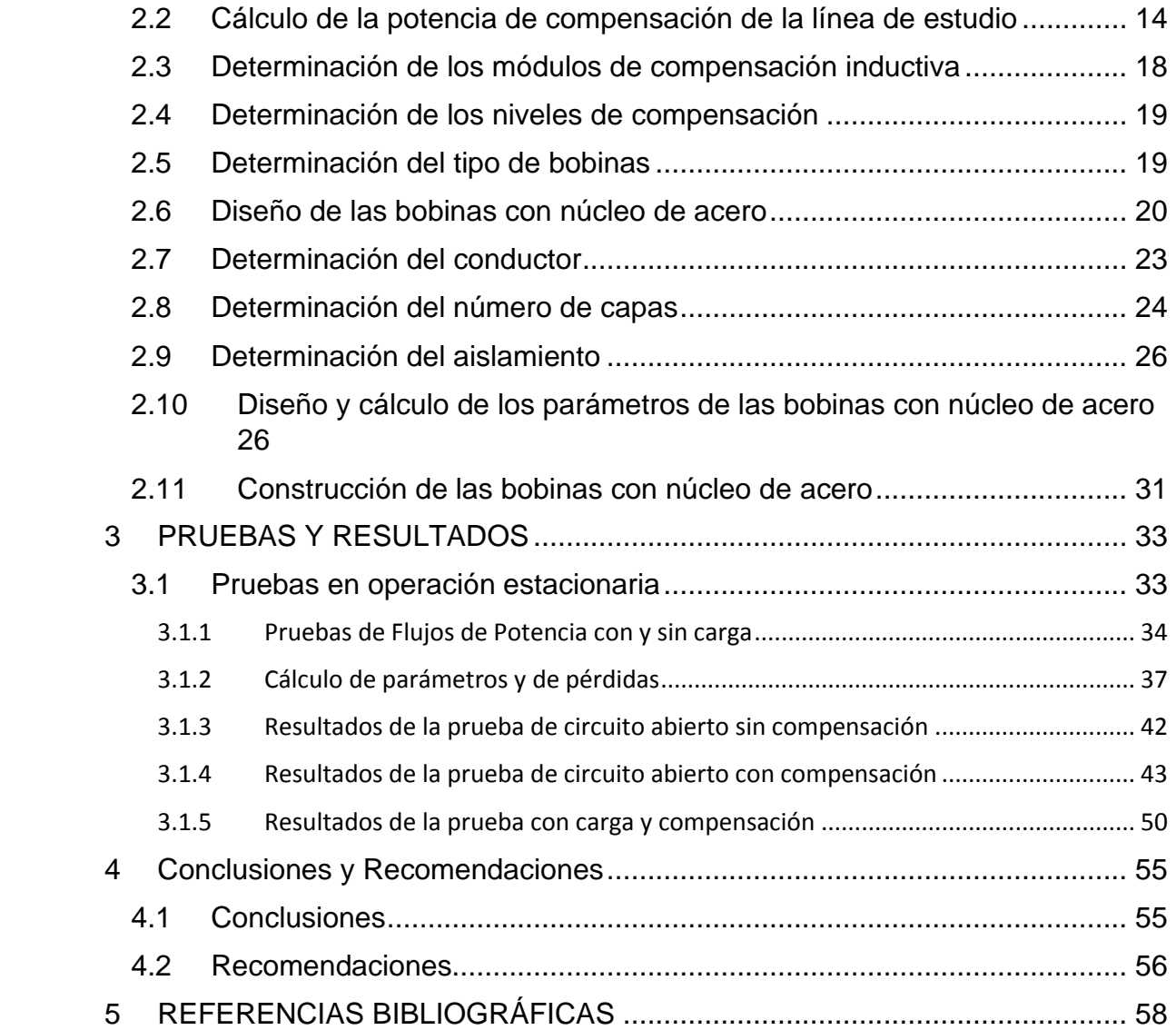

### **RESUMEN**

<span id="page-7-0"></span>En este trabajo se realiza el diseño y la construcción de dos módulos trifásicos de compensación inductiva que permiten reducir el efecto capacitivo del modelo a escala a 220 V y 5 kVA de la línea de transmisión no transpuesta Coca Codo Sinclair – El Inga de 500 kV.

En base a la compensación existente de la línea real Coca Codo Sinclair – El Inga de 500 kV, y haciendo uso de un factor de conversión, se determina el valor de potencia adecuado para compensar el modelo de línea, apoyado en simulaciones realizadas en el software Power Factory de DIgSILENT.

Con las potencias de compensación se determinan los parámetros eléctricos y físicos para la construcción de dos módulos conformados por un banco de inductores monofásicos, los cuales se conectan tanto a la mitad como al final del modelo de línea no transpuesta del Laboratorio Físico de Sistemas Eléctricos de Potencia LFSEP.

Se realiza la construcción de las bobinas en base a los valores de diseño encontrados y se implementan en los dos módulos de los modelos de línea de transmisión no transpuesta del LFSEP.

Para comprobar los valores de los parámetros eléctricos de los módulos de compensación inductiva, así como su funcionamiento, se realizan pruebas en estado estacionario. Con esto se realiza un análisis comparativo, llegando a conclusiones de la implementación del equipo en el laboratorio.

**PALABRAS CLAVE:** compensación inductiva, módulo de inductores, efecto Ferranti, diseño de inductancias con núcleo de hierro, pruebas en estado estacionario.

### **ABSTRACT**

<span id="page-8-0"></span>In this work, the design and construction of two three-phase inductive compensation modules are carried out, aimed at reducing the capacitive effect of the scaled model at 220 V and 5 kVA of the non-transposed transmission line Coca Codo Sinclair - El Inga of 500 kV.

Based on the existing compensation of the actual 500 kV Coca Codo Sinclair - El Inga transmission line, and using a conversion factor, the appropriate power value is determined to compensate for the line model. This determination is supported by simulations conducted in the DIgSILENT Power Factory software.

Using the compensation powers, the electrical and physical parameters are derived for the construction of two modules consisting of a bank of single-phase inductors. These modules are connected both halfway and at the end of the non-transposed line model in the Laboratory of Power Electric Systems LFSEP.

The construction of the coils is carried out based on the found design values, and they are implemented in the two modules of the non-transposed transmission line models in the LFSEP.

To verify the values of the electrical parameters of the inductive compensation modules, as well as their functioning, steady-state tests are conducted. This leads to a comparative analysis, drawing conclusions regarding the implementation of the equipment in the laboratory.

**KEYWORDS:** inductive compensation, inductor module, Ferranti effect, iron core inductance design, steady-state testing.

### <span id="page-9-0"></span>**1 DESCRIPCIÓN DEL COMPONENTE DESARROLLADO**

El componente de TIC a desarrollarse como parte del proyecto "Diseño y construcción de compensación inductiva para modelos de líneas de extra alto voltaje del Laboratorio Físico de Sistemas Eléctricos de Potencia", es el "Diseño y construcción de módulos de compensación inductiva para la línea de transmisión a escala sin transposición" en el que se busca dotar al modelo de línea de transmisión San Rafael – El Inga de un módulo trifásico de compensación inductiva que permitan reducir su efecto capacitivo.

En estado estacionario las líneas de extra alto voltaje, debido a la potencia reactiva que se genera por efecto eléctrico, provoca que en los terminales de envío y recepción existan niveles altos de voltaje. En el LFSEP, este efecto se encuentra representado por los bancos de capacitores que simulan el efecto electroestático de las líneas de transmisión San Rafael – El Inga.

En este sentido, el proyecto permite implementar un módulo de compensación inductiva trifásico en conexión en estrella a tierra, el cual se conecta de manera fija en la mitad de la línea y en su barra de recepción. Los módulos inductivos cuentan con taps para variar en pasos porcentuales de 25% y el nivel de compensación de la línea.

Para su diseño, se parte de los resultados de diseño de los parámetros físicos que posteriormente se usan en su construcción modular. Finalmente, las pruebas de laboratorio posibilitan validar su correcto funcionamiento.

### **1.1 Objetivo general**

<span id="page-9-1"></span>Diseñar y construir módulos de compensación inductiva a escala para el modelo de línea de transmisión sin transposición del Laboratorio Físico de Sistemas Eléctricos de Potencia.

### **1.2 Objetivos específicos**

<span id="page-9-2"></span>Los objetivos específicos de este trabajo son:

1. Diseñar el modelo del módulo de compensación inductiva con ayuda de herramientas computacionales que permitan determinar sus parámetros de construcción.

- 2. Construir los módulos de compensación inductiva compatible con los demás elementos del Laboratorio Físico de Sistemas Eléctricos de Potencia a partir de los parámetros encontrados en el diseño.
- 3. Realizar pruebas para la determinación de los parámetros eléctricos del módulo de compensación inductiva.
- 4. Comprobar el funcionamiento los módulos de compensación inductiva en estado estacionario como parte del corredor de transmisión sin transposición del Laboratorio Físico de Sistemas Eléctricos de Potencia.

### **1.3 Alcance**

<span id="page-10-0"></span>Dentro del proyecto se busca estudiar la representación de líneas de extra alto voltaje, especialmente los fenómenos electromagnéticos y electroestáticos de las líneas de transmisión de 500 kV.

Este trabajo abarca el diseño y la construcción de dos módulos de compensación inductiva para el modelo a escala de la línea de transmisión Coca Codo Sinclair – El Inga, el cual pertenece al sistema a escala del LFSEP.

Para el dimensionamiento del módulo se parte de los criterios establecidos dentro de la bibliografía y de las normas seguidas por los fabricantes. Dentro del proceso se analizan los materiales que forman parte del módulo: chapas de acero del núcleo, conductores de los devanados, material aislante entre conductores y el núcleo, materiales para conexión/desconexión y elementos para los taps.

Mediante el uso de una hoja de cálculo, se desarrolla una interfaz que permite al usuario el diseño del módulo de compensación inductiva tomando en cuenta los parámetros de la línea, así como también los del laboratorio.

Con el objetivo de verificar el diseño correcto del módulo de compensación se realizan pruebas de determinación de parámetros eléctricos. Del mismo modo se somete el dispositivo conectado al modelo de línea a pruebas en vacío y con carga.

### **1.4 Marco teórico**

### <span id="page-11-1"></span><span id="page-11-0"></span>**1.4.1 Líneas de Transmisión de Extra Alto Voltaje**

Una línea de transmisión es un sistema físico diseñado para el transporte de energía eléctrica desde los centros de generación hasta los centros de consumo. Cuando estas distancias son muy grandes, se debe elevar el voltaje hasta niveles altos de manera que las pérdidas que se generen dentro de la línea debido a la corriente que circula se reduzca, maximizando la eficiencia de la transmisión. [1]

Las líneas de transmisión de extra alto voltaje pertenecen a la categoría de líneas que operan con tensiones mayores a los 230 kV. Estas son usadas para transmitir cantidades enormes de energía a distancias largas. [2]

Dentro del Sistema Nacional Interconectado del Ecuador, la implementación de líneas de extra alto voltaje se ha dado en los últimos años, siendo la primera la línea de transmisión de 500 kV Coca Codo Sinclair – El Inga encargada de transportar la energía de la central hidroeléctrica Coca Codo Sinclair hacia el sistema.

### <span id="page-11-2"></span>**1.4.2 Efecto Ferranti en Líneas de Transmisión**

El efecto Ferranti es un fenómeno eléctrico de estado estacionario que se produce en las líneas de transmisión descompensadas en el cual el voltaje en los terminales de recepción es mayor al de los terminales de envío. Esto ocurre como resultado de la corriente capacitiva que fluye por la línea debido a las capacitancias de esta, siendo más representativas en líneas muy largas y con niveles de voltaje altos. [1]

Este efecto es muy común en condiciones de línea sin carga o carga mínima, en las que la corriente disminuye, lo que provoca que la capacitancia inherente de la línea tenga un peso mayor que los efectos de la inductancia y, por tanto, se produzca un aumento de voltaje en el extremo receptor de la línea. [3]

### <span id="page-11-3"></span>**1.4.3 Compensación inductiva de líneas de transmisión**

En líneas de transmisión de extra alto voltaje, el efecto de la capacitancia inherente el aumento de voltaje en los extremos de recepción de la línea, lo que no es deseable dentro de un sistema eléctrico de potencia. [4]

Por este motivo, para mejorar la eficiencia, estabilidad y capacidad de transmisión, se plantea como solución la instalación de compensadores inductivos en paralelo en los extremos de la línea que inyecten reactivos, reduciendo el voltaje hasta los valores nominales.

#### <span id="page-12-0"></span>**1.4.3.1 Compensación desconectable**

Este tipo de compensación inductiva como su nombre lo indica permite conectar o desconectar los reactores según la condición del sistema eléctrico. En los casos donde la carga es muy alta y la caída de voltaje aumenta, este tipo de compensación puede ser desconectada del sistema para evitar que el voltaje se encuentre por bajo del valor nominal. En condiciones de línea abierta o demanda mínima, el compensador puede ser conectado al sistema para reducir el voltaje de la barra. [5]

Este tipo de compensación muchas veces cuenta con taps, que permiten reducir o incrementar la potencia reactiva que se entrega, de modo que el reactor no se desconecte del sistema, solo que cambie el grado de compensación según la condición en la que se encuentre la línea.

#### <span id="page-12-1"></span>**1.4.3.2 Compensación fija de barra**

La compensación fija de barra es aquella que permanece conectada siempre al sistema sin importar las condiciones del sistema. Este tipo de compensación es usada dentro de líneas donde el efecto capacitivo es grande y, por tanto, siempre es necesario tener un grado de compensación. [5]

Uno de los beneficios más importantes que brinda la compensación fija es que los costos de los reactores son menores que la de la compensación desconectable o con taps, dado que en el caso anterior las maniobras de operación de conexión, desconexión y cambio de taps implican una mayor inversión para el equipo.

#### <span id="page-12-2"></span>**1.4.4 Tipos de reactores de compensación inductiva**

Los reactores para la compensación se constituyen de bobinas que generan una reactancia

inductiva. Por dicho motivo, por su construcción existen dos tipos de reactores: con núcleo magnético y con núcleo de aire.

### • **Reactores con núcleo de acero**

Los reactores con núcleo de acero contienen un núcleo magnético constituido por láminas de un material ferromagnético que se apilan entre sí, y que permiten una mayor permeabilidad magnética. [6]

Según la disposición de la bobina y la forma del núcleo, se pueden encontrar varios tipos de núcleos como lo son el acorazado y el tipo ventana, entre los más comunes.

Este tipo de reactores se caracterizan por ser mucho más compactos debido a la alta permeabilidad que ofrece el material ferromagnético, además de la reducción de la dispersión del flujo magnético, con lo que es posible aumentar su eficiencia. [6]

Por su disposición se pueden diferenciar dos tipos dentro de los módulos de compensación trifásicos: banco de reactores monofásicos y reactor trifásico.

### • **Banco de reactores monofásicos**

El banco de reactores monofásicos es un módulo compuesto por tres reactores individuales, cada uno con un núcleo ferromagnético independiente, que se conectan para conformar un arreglo trifásico. [7]

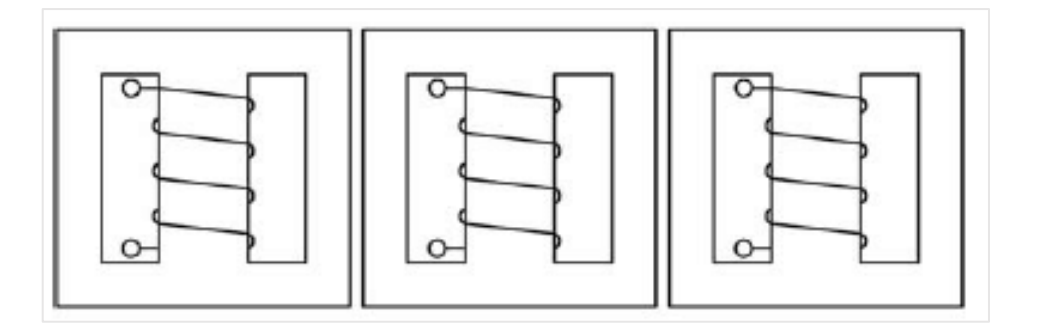

**Figura 1.1.** Banco de reactores monofásicos

Este tipo de arreglo constituye su principal ventaja en el hecho que el flujo magnético de cada uno de los núcleos es independiente, por lo que, ante contingencias, no se ven afectados magnéticamente por los otros arreglos. Además, en caso de presentarse daños en el reactor, solo se ve afectado dicho reactor para su cambio o arreglo.

Debido a que en este arreglo se necesita implementar un núcleo ferromagnético por cada una de las fases el costo de inversión es mayor con respecto a un reactor trifásico. De igual manera, un banco de reactores ocupa más volumen, lo que no es factible en subestaciones con disponibilidad de espacio menor.

### • **Reactor trifásico**

Los reactores trifásicos con núcleo de acero son aquellos en los cuales los bobinados de cada una de las fases se encuentran enrollados en un mismo núcleo. Por dicho motivo, el flujo magnético total que fluye está constituido por los flujos magnéticos generados por cada una de las fases. [7]

La ventaja que ofrece este tipo de reactores es que logra una mayor optimización de los recursos, dado el uso de un único núcleo, lo que se evidencia en ahorro de costos y de espacio. Por otro lado, la principal desventaja radica en que no contiene la misma versatilidad que un banco de reactores monofásicos.

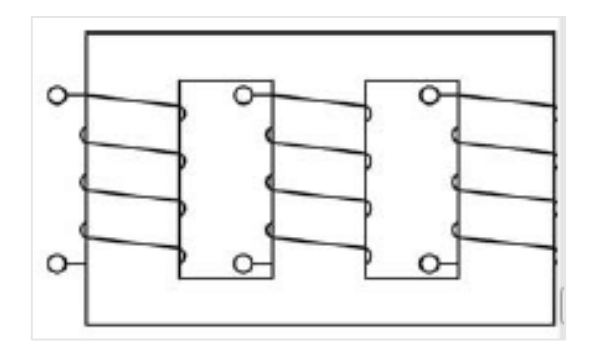

**Figura 1.2.** Reactor trifásico

### • **Reactores con núcleo de aire**

Los reactores con núcleo de aire se caracterizan por no tener un núcleo magnético que aumente la permeabilidad. Se trata de bobinas simples que generan su inductancia por el paso de corriente donde el flujo circula por el aire. [8]

Este tipo de reactores presentan un menor costo y no son propensos a la saturación del núcleo, sin embargo, presentan una mayor pérdida de energía debido a la dispersión del flujo magnético.

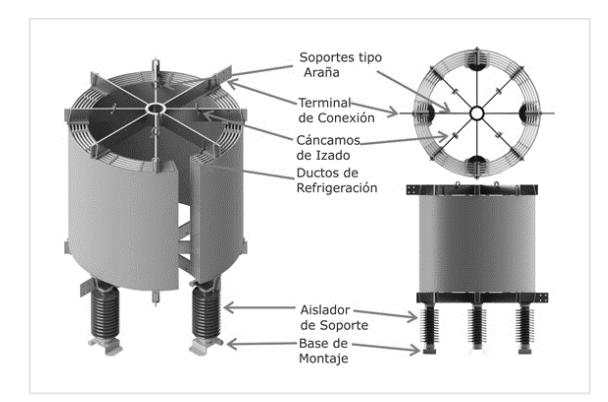

**Figura 1.3.** Reactor con núcleo de aire

### <span id="page-15-0"></span>**1.4.5 Tipos de conexión de reactores de compensación inductiva**

Los reactores para la compensación pueden conectarse en diferentes configuraciones según requiera el caso o la aplicación. En el caso trifásico existen cuatro posibles conexiones: [4]

- a) Conexión Y aterrizada
- b) Conexión Y
- c) Conexión Y con reactor de neutro
- d) Conexión Delta

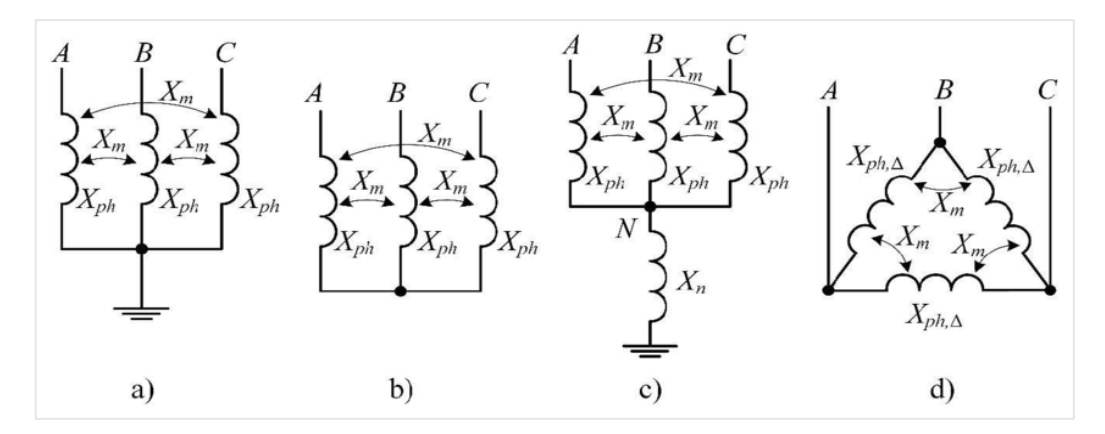

**Figura 1.4.** Tipos de conexión de reactores

#### • **Conexión Y aterrizada**

En esta configuración cada una de las fases se conectan a un extremo de la bobina mientras que el otro lado se une a un punto común con la tierra. La ventaja que se ofrece

es que brinda una mayor seguridad, además de que sin importar si el sistema está desbalanceado permite obtener voltaje por fase independiente. [4]

### • **Conexión Y**

Los reactores se conectan a cada una de las fases y en el otro extremo a un punto común. En esta conexión se obtiene un control mejor de voltaje y corriente, ideal para las aplicaciones de compensación, pero también para el filtrado de armónicos sobre todo en sistemas balanceados. [4]

### • **Conexión Y con reactor de neutro**

En este tipo de conexión, además de realizar una conexión en Y aterrizada al neutro, se incluye un reactor de neutro adicional. Este tiene como objetivo proporcionar una reactancia adicional para limitar las corrientes de falla a tierra, lo que mejora la seguridad del sistema eléctrico. [4]

### • **Conexión Delta**

La conexión en delta se logra al conectar las bobinas en un bucle cerrado, que forma un triángulo. En este tipo de configuraciones se logra obtener una corriente mayor que en una conexión en Y, por lo que, si se requiere una capacidad mayor, con este tipo de conexión se la puede conseguir. [4]

La principal desventaja es el hecho de que el voltaje que se maneja es más elevado y que no posea un punto neutro a tierra, lo que en caso de fallas implica que se obtiene una menor seguridad y protección en cuanto a descargas a tierra.

### <span id="page-16-0"></span>**1.4.6 Elementos constitutivos de un reactor de compensación inductiva**

Los reactores de compensación inductiva se constituyen de las siguientes partes:

- Bobinas
- Núcleo
- Tipo de Aislamiento
- Sistema de refrigeración

#### <span id="page-17-0"></span>**1.4.6.1 Bobinas**

Las bobinas son los elementos constituidos por conductores, generalmente de cobre esmaltado, que se enrollan alrededor de un núcleo. Su tamaño y forma de enrollarse dependen en gran medida de la forma y tamaño de la sección del núcleo del reactor, a la vez que se componen de varias capas, una sobre otra, aisladas por algún tipo de papel entre sí, de manera que se eviten cortocircuitos entre los devanados. [9]

A diferencia de los transformadores, los reactores contienen un solo devanado por el cual circula la corriente, y que a su vez genera el flujo magnético dentro de todo el núcleo. Los reactores no inducen corriente sobre otro devanado.

#### <span id="page-17-1"></span>**1.4.6.2 Núcleo**

El núcleo de un reactor es aquel que proporciona el camino para que el flujo magnético circule, ya sea que es de aire o de material ferromagnético.

La gran mayoría de compensadores inductivos se construyen con un núcleo de material ferromagnético debido a las ventajas que es brinda sobre el aire. Dentro del núcleo se presentan dos tipos de pérdidas: [9]

- Pérdidas por histéresis
- Pérdidas por corrientes parásitas o de Eddy

Las pérdidas por histéresis se producen debido a la curva del material ferromagnético, siendo proporcionales al lazo de histéresis del material. Este tipo se manifiestan en forma de aumento de temperatura del núcleo. Para su reducción, se debe usar un tipo de material de mayor calidad que produzca un lazo más angosto, como lo es el acero al silicio. [9]

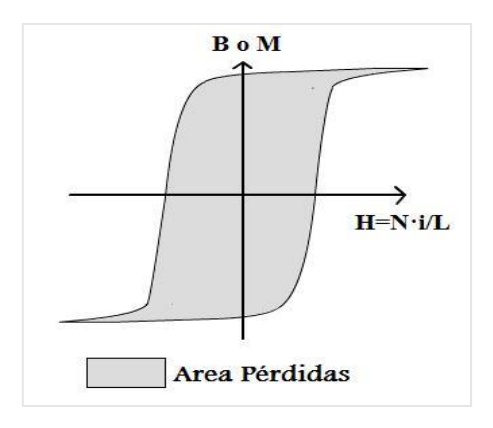

**Figura 1.5.** Lazo de histéresis de un material ferromagnético

Las pérdidas por corrientes parásitas se producen debido a la circulación del flujo magnético dentro del núcleo, lo que a su vez genera voltajes inducidos y corrientes circulantes en las secciones transversales. La opción para reducir dichas corrientes inducidas es el uso de laminaciones, de modo que exista un aislamiento entre cada chapa, lo que conlleva a que no circulen corrientes entre las láminas. [9]

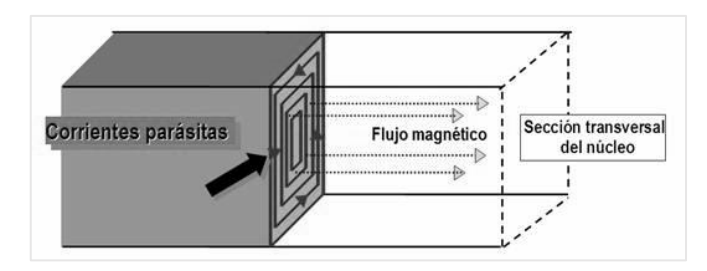

**Figura 1.6.** Corrientes parásitas

#### <span id="page-18-0"></span>**1.4.6.3 Tipo de aislamiento**

Las compensadores inductivos pueden usar una gran cantidad de aislamientos para su construcción, entre los que se encuentran: papel, cartón y aceite. [9]

La función principal del aislamiento es prevenir cortocircuitos eléctricos dentro del elemento, además de mantener la parte energizada aislada y proteger contra factores externos del ambiente como la humedad y el polvo. [9]

El tipo más común de aislante para las capas de los devanados es el papel sumergido en aceite, mientras que el aceite dieléctrico se usa para refrigerar y aislar el núcleo.

#### <span id="page-18-1"></span>**1.4.6.4 Sistema de refrigeración**

El sistema de refrigeración dentro de un compensador inductivo es similar al que existe dentro de un transformador. Este tiene como objetivo reducir la temperatura de los elementos que están liberando calor debido a las pérdidas del núcleo o del cobre. [9]

A continuación, se describen los principales sistemas de refrigeración:

• ONAN

Usa aceite dieléctrico y aire natural para disipar el calor, usando la convección natural de manera que el calor del aceite se disipe en el aire. Este método de refrigeración es adecuado para equipos de menor potencia que no requieren demasiado enfriamiento.

• ONAF

Este método utiliza una serie de ventiladores que ayudan a aumentar el flujo de aire y por lo tanto se mejora la eficiencia de la disipación. Este tipo es usado en equipos de tamaño mayor que requieran mejor disipación del calor.

• OFAF

Este tipo de refrigeración tiene como principio de funcionamiento forzar tanto la circulación del aire como la del aceite. Para esto, usa ventiladores y bombas que permiten la circulación de los fluidos de una manera controlada. Este método es adecuado para equipos de potencias altas donde se requiere un control más preciso de temperatura.

### <span id="page-19-0"></span>**1.4.7 Dimensionamiento de los compensadores inductivos**

Para el dimensionamiento de compensadores inductivos se deben tener en cuenta los parámetros de la línea de transmisión que se desea compensar, al igual que factores como el nivel de voltaje, grado de compensación, potencia a entregar y pérdidas relacionadas con el factor de calidad. [10]

### <span id="page-19-1"></span>**1.4.7.1 Potencia**

La potencia de un compensador inductivo se puede obtener por medio de estudios de flujos de potencia, en los que se determina cual es el valor de reactivos que se deben inyectar en la barra de manera que el voltaje se encuentre dentro de los límites permisibles. Para esto es necesario conocer tanto los parámetros de la red como las condiciones en las que esta trabaja. [10]

La potencia que se entrega se somete a estudios tanto en circuito abierto como con varios escenarios de carga. Esto con el objetivo de que la compensación, sea tal que en condiciones de conexión de carga no produzca el efecto contrario, es decir, caídas de voltaje en el extremo receptor.

### <span id="page-19-2"></span>**1.4.7.2 Voltaje**

El voltaje del compensador viene determinado por la ubicación donde se requiere instalar el equipo. Este es un parámetro dado por el nivel de tensión eléctrica de la barra en donde se ubicará el compensador, siendo generalmente valores elevados debido a que su instalación se la suele realizar en líneas de extra alto voltaje. [10]

Generalmente, los reactores se conectan directamente a la barra de los extremos de la línea que se desea compensar, pero existen esquemas de conexión, donde se usa un trasformador

#### <span id="page-20-0"></span>**1.4.7.3 Inductancia**

La inductancia de un compensador depende de la potencia reactiva que se desea entregar a la red. Esta puede ser calculada con la potencia y el nivel de voltaje al que se va a colocar el equipo. [10]

Además, la inductancia debe ser tal que no produzca ferro resonancia con las capacitancias inherentes de la línea, lo que produciría un sobrevoltaje.

### <span id="page-20-1"></span>**1.4.7.4 Pérdidas**

Las pérdidas de un compensador inductivo dependen de su dimensionamiento, divididas en pérdidas por el núcleo (magnetización y corrientes parásitas) y por el cobre (efecto Joule). En muchos de los casos estas pérdidas constituyen un pilar importante para el factor de calidad del equipo, dado que representan un desperdicio de potencia activa.

### <span id="page-21-0"></span>**2 METODOLOGÍA**

Para el proceso de construcción de los módulos de compensación es necesario implementar su diseño por medio de estudios que permitan encontrar la potencia, además del dimensionamiento físico de los núcleos y conductores para dicha potencia.

## <span id="page-21-1"></span>**2.1 Análisis comparativo con el sistema real de compensación de la línea Coca Codo Sinclair – El Inga**

Para el diseño de los módulos de compensación se toma en cuenta la compensación existente en la línea real Coca Codo Sinclair – El Inga. En esta se tienen conectados dos módulos de compensación conformado por dos conjuntos de inductores, cada uno ubicado en las subestaciones de envío y de recepción para la compensación de cada línea como se muestra en la Figura 2.1.

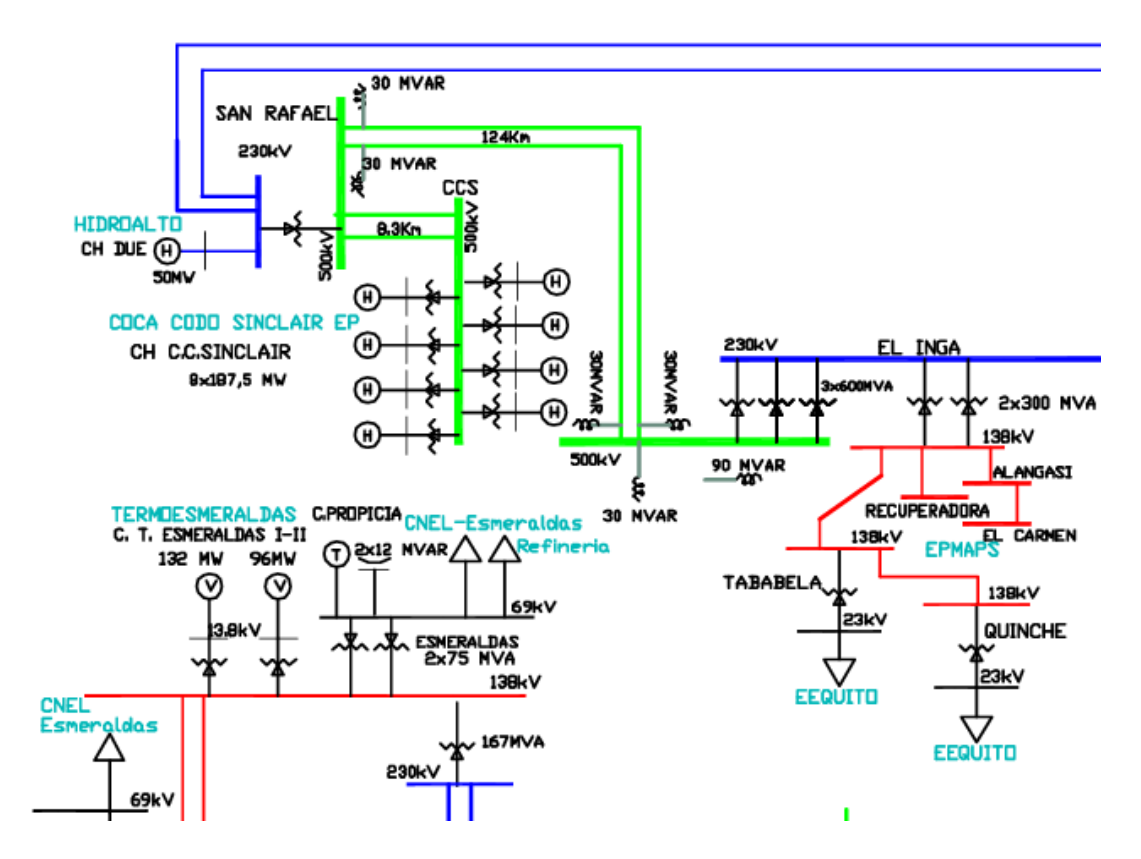

**Figura 2.1.** Diagrama unifilar del SNI (S/Es San Rafael y El Inga)

En el caso de este proyecto, se pretende compensar únicamente una de las líneas, por lo que se toma en cuenta la potencia de compensación de una línea. Cada inductor tiene una potencia de 30 MVAr.

Los valores base para la línea de transmisión real de 500 kV Coca Codo Sinclair – El Inga:

$$
V_{base\ real} = 500\;kV, \qquad S_{base\ real} = 1000\;MVA
$$

Los valores base para el modelo de línea de transmisión Coca Codo Sinclair – El Inga del laboratorio son:

$$
V_{base\ modelo} = 220\ V, \qquad S_{base\ modelo} = 5\ kVA
$$

Partiendo de las bases, se puede establecer la relación entre sí, de modo que para el LFSEP se tengan los mismos valores en pu, que para el sistema real:

$$
S_{modelo} = S_{real} * \left(\frac{S_{base\ modelo}}{S_{base\ real}}\right) \qquad VA \tag{2.1}
$$

Haciendo uso de la Ecuación 2.1. se encuentra el valor de potencia de compensación que se tendría para el caso del laboratorio guiándose de la implementación que se tiene en la realidad.

$$
S_{modelo} = 30 \, MVA * \left(\frac{5000 \, VA}{1000 \, MVA}\right) \qquad VA
$$

$$
S_{modelo} = 150 \, VA
$$

# <span id="page-22-0"></span>**2.2 Cálculo de la potencia de compensación de la línea de estudio**

Para determinar la potencia de compensación, se realiza un estudio de flujos de potencia por medio del software de DIgSILENT PowerFactory, estableciendo los parámetros del modelo de la línea no transpuesta El Inga – Coca Codo Sinclair de 500 kV del LFSEP.

En el software se ingresan los parámetros de las líneas por medio de las matrices de impedancia y admitancia que se encuentran dentro del ANEXO I.

Las potencias de compensación que se establecen son de 150, 100 y 50 Var, en atención al sistema de compensación real implementado en el SNI del Ecuador.

En la Figura 2.2. se visualiza el esquema a simularse dentro del programa. Las simulaciones que se llevan a cabo son para los casos con y sin carga, de manera que se pueda observar como la compensación debe ser variable para los diferentes escenarios.

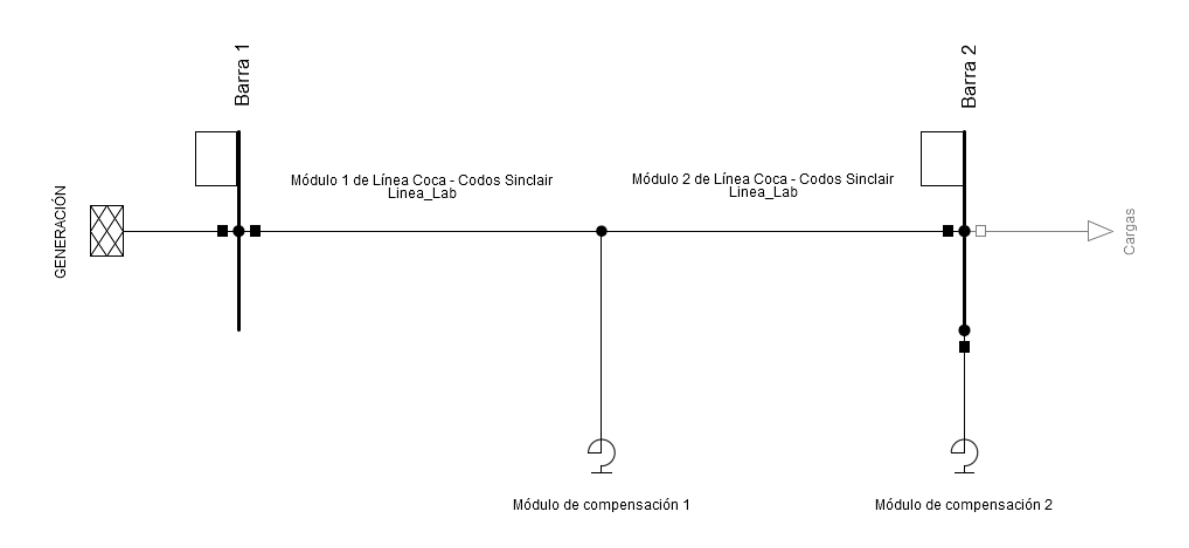

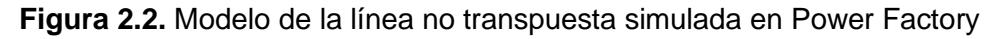

Por medio del análisis de flujos de potencia de un sistema desbalanceado dentro del software Power Factory de DIgSILENT, se obtiene el valor de potencia reactiva que debe entregar cada módulo de compensación trifásico de modo que el voltaje en terminales de la línea se encuentre dentro del rango aceptable.

En la Tabla 2.1. se encuentran los resultados obtenidos para las diferentes potencias de compensación por módulo puestas a prueba en la simulación sin carga.

| Potencia de<br>compensación del<br>módulo [VAr] | Voltaje en B1 [V] |        |        | Voltaje en B2 [V] |        |        |
|-------------------------------------------------|-------------------|--------|--------|-------------------|--------|--------|
|                                                 | Fase A            | Fase B | Fase C | Fase A            | Fase B | Fase C |
| 150                                             | 127,01            | 127,01 | 127,01 | 128,05            | 127,91 | 127,88 |
| 100                                             | 127,01            | 127,01 | 127,01 | 128,39            | 128,20 | 128,19 |
| 50                                              | 127,01            | 127,01 | 127,01 | 128,73            | 128,49 | 128,52 |
| Sin compensar                                   | 127,01            | 127,01 | 127,01 | 129,07            | 128,79 | 128,84 |

**Tabla 2.1.** Resultados de la simulación de flujos de potencia sin carga

Dentro de la simulación sin carga se aprecia que el voltaje sufre un aumento en todos los niveles de compensación, por lo que se requiere el uso de la potencia máxima que deben entregar las bobinas.

El aumento de voltaje de voltaje que se produce al usar la compensación se reduce hasta la mitad. En condiciones normales, esta condición de línea abierta no es común ni dura mucho tiempo, por lo que no es necesario llegar a un escenario donde se compense totalmente la línea.

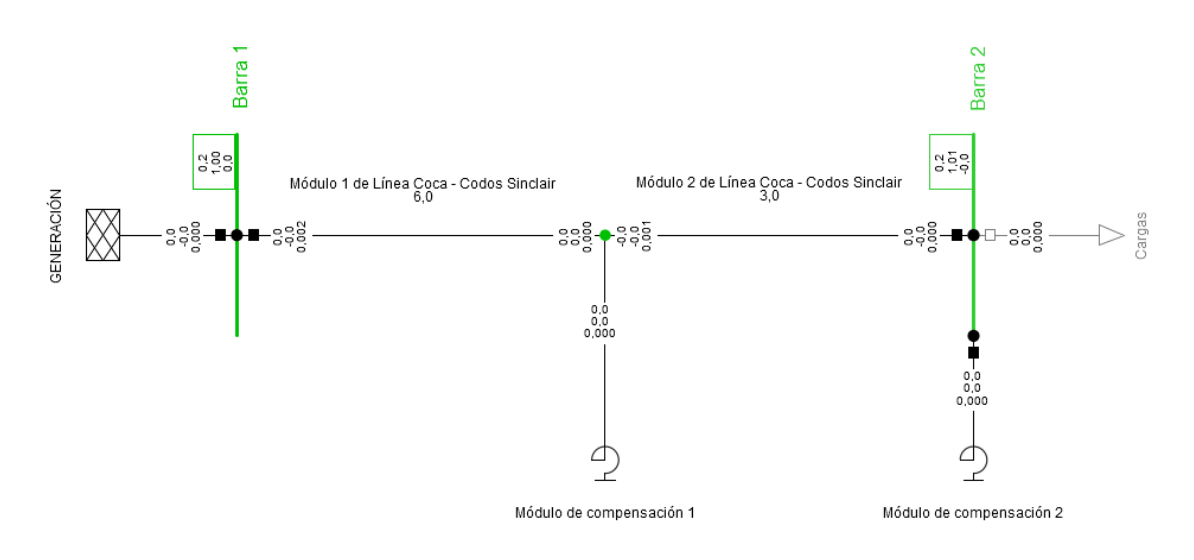

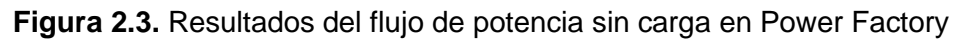

En la Tabla 2.2. se encuentran los resultados obtenidos para las diferentes potencias de compensación por módulo puestas a prueba en la simulación con carga.

| Potencia de<br>compensación del<br>módulo [VAr] | Voltaje en B1 [V] |                  | Voltaje en B2 [V] |        |        |        |
|-------------------------------------------------|-------------------|------------------|-------------------|--------|--------|--------|
|                                                 | Fase A            | Fase B<br>Fase C |                   | Fase A | Fase B | Fase C |
| 150                                             | 127,01            | 127,01           | 127,01            | 126,27 | 126,98 | 127,37 |
| 100                                             | 127,01            | 127,01           | 127,01            | 126,60 | 127,27 | 127,68 |
| 50                                              | 127,01            | 127,01           | 127,01            | 126,94 | 127,56 | 128,00 |
| Sin compensar                                   | 127,01            | 127,01           | 127,01            | 127,27 | 128,85 | 128,32 |

**Tabla 2.2.** Resultados de la simulación de flujos de potencia con carga

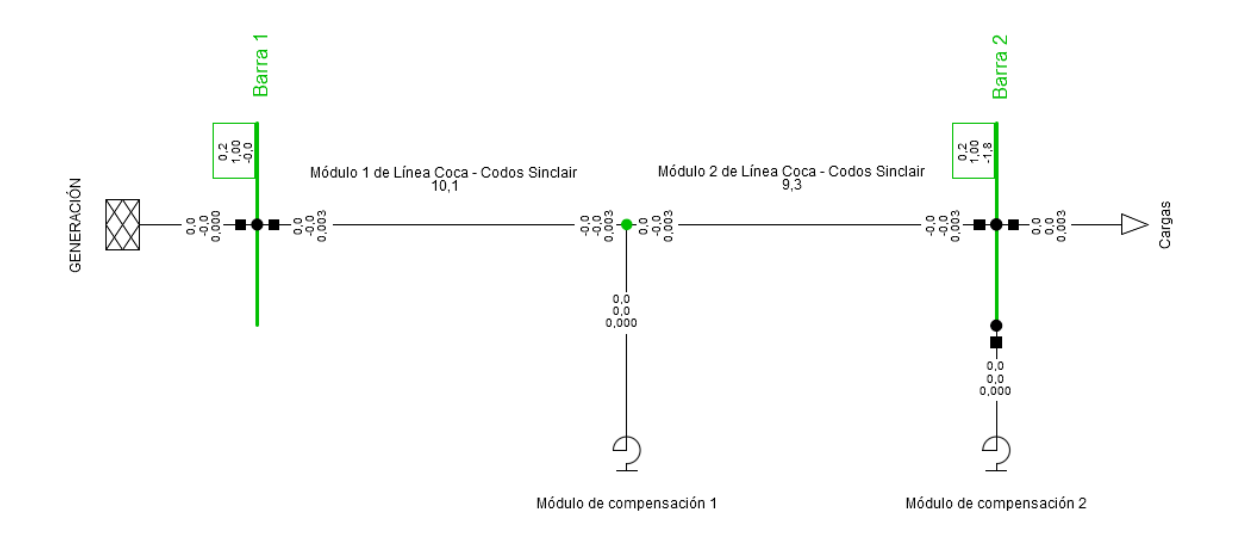

**Figura 2.4.** Resultados del flujo de potencia con carga en Power Factory

Para el caso de la simulación con carga, debido a la influencia de esta, las corrientes capacitivas que se inyectaban se reducen, lo que produce que el aumento de voltaje sea menor.

En consecuencia, es necesario un menor nivel de compensación con el objetivo de que el voltaje no caiga por debajo de su valor nominal. Al ser una línea no transpuesta se puede observar la influencia que tienen sus parámetros en el voltaje, dado que, aunque se aplique una carga trifásica balanceada, se está produciendo un desequilibrio notable obteniéndose diferentes valores para cada fase.

Haciendo uso de Power Factory, se puede realizar una comparativa con la línea real mediante simulación. Para esto, se trabaja con los parámetros reales a 500 kV como se muestra en la Figura 2.5.

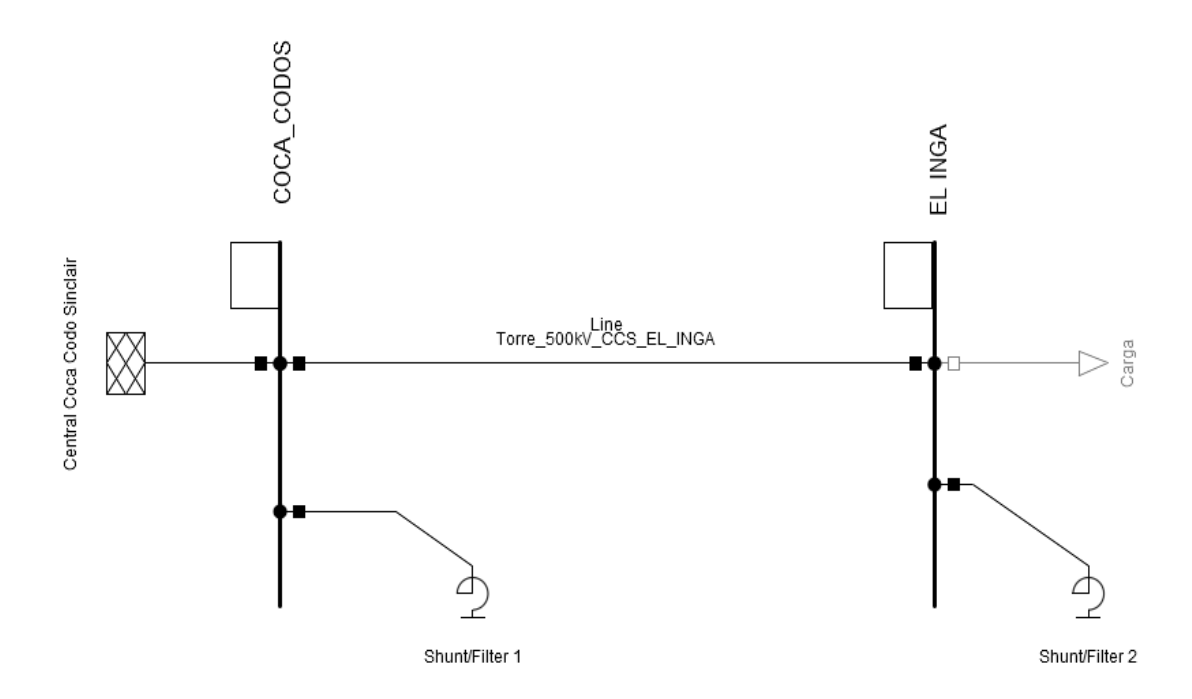

**Figura 2.5.** Modelo de la línea real de 500 kV simulada en Power Factory

En la Tabla 2.3. se encuentran los resultados de la simulación tanto con y sin carga para la compensación real de 60 MVAr

|           | Potencia de<br>compensación<br>[MVAr] | Voltaje en Coca Codo [kV] |        | Voltaje en El Inga [kV] |        |        |        |
|-----------|---------------------------------------|---------------------------|--------|-------------------------|--------|--------|--------|
|           |                                       | Fase A                    | Fase B | Fase C                  | Fase A | Fase B | Fase C |
| Sin carga | 60                                    | 288.54                    | 289,06 | 288.43                  | 291,00 | 290,29 | 290,63 |
| Con carga | 60                                    | 288,53                    | 289,06 | 288,43                  | 285,89 | 288,59 | 288,83 |

**Tabla 2.3.** Resultados de la simulación de flujos de potencia de la línea real

Con todos los resultados se puede realizar una comparación en pu de ambos sistemas, de manera que se verifique que en ambos casos se tengan cifras similares. Este análisis se lo observa en la Tabla 2.4.

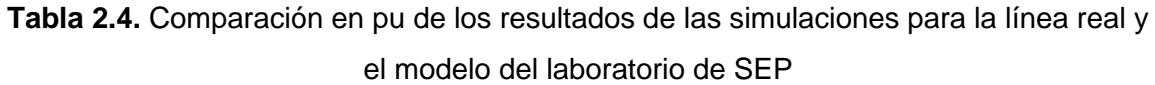

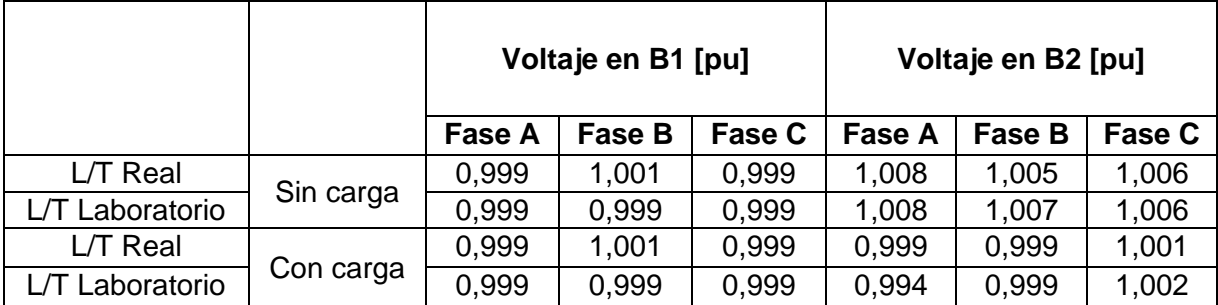

Como se puede observar en la Tabla 2.4. se comprueba que los resultados en pu son muy similares, con apenas variaciones debido a que el módulo del laboratorio presenta pequeñas desviaciones de los valores de los parámetros.

### <span id="page-26-0"></span>**2.3 Determinación de los módulos de compensación inductiva**

Para el diseño de los módulos de compensación se parte del valor encontrado de potencia determinado anteriormente. De este modo, es necesario encontrar los parámetros geométricos del núcleo y los parámetros físicos de los conductores.

Dadas las condiciones y la vertibilidad que presenta se optan por la implantación de un banco de compensadores monofásicos. Estos se colarán tanto a la mitad como al final del modelo de la línea no transpuesta del Laboratorio Físico de Sistemas Eléctricos de Potencia debido a que dichos modelos tienen la concentración de las capacitancias en estas ubicaciones.

La conexión por la que se opta es la más común de todas, es decir en una conexión en Y aterrizada o también conocida como una configuración shunt como se puede observar en la Figura 2.6.

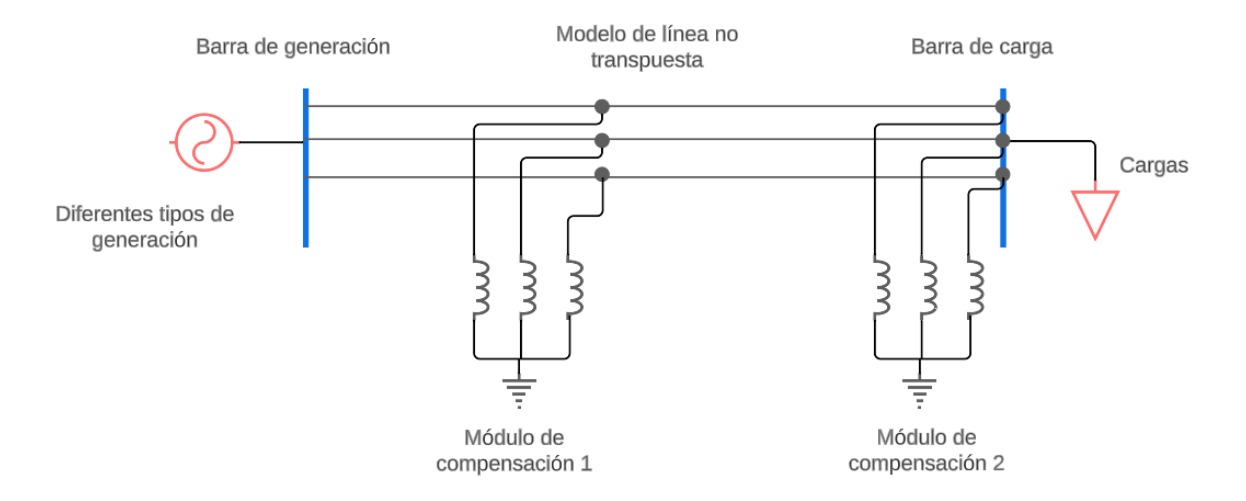

**Figura 2.6.** Conexión Y aterrizada de los módulos de compensación inductiva

### <span id="page-27-0"></span>**2.4 Determinación de los niveles de compensación**

Dado que se desea obtener niveles de compensación diferentes, se opta por el uso de taps sin carga, para el cambio de potencia reactiva que se desea obtener. Para esto, se parte de la potencia de compensación máxima, y se le aplica un factor que determina qué nivel se desea obtener.

En este caso, se tendrá una compensación del 75% y 50% de la potencia total que puede entregar el módulo de compensación. Esta distinción es importante porque posteriormente, serán necesarios para la obtención de los parámetros de diseño tomando en cuenta que el número de vueltas tiene una relación inversa a la potencia de compensación, por lo que será necesario incluir un número de vueltas mayor en la bobina.

### <span id="page-27-1"></span>**2.5 Determinación del tipo de bobinas**

Una bobina con núcleo de acero ofrece un valor con igual inductancia que una con núcleo de aire, pero con parámetros geométricos menores, es decir, el número de vueltas y el tamaño se reducen considerablemente. [11]

La inductancia de estas bobinas guarda una relación proporcional al flujo magnético como se indica en la Ecuación 2.2.

$$
L = \frac{N\Phi}{I} \qquad H \tag{2.2}
$$

- : Inductancia en H
- : Corriente en A
- Φ : Flujo magnético en Wb
- : Número de vueltas del inductor

Dada las ventajas que se obtienen al implementar una bobina con núcleo de acero se opta por este tipo de bobinas.

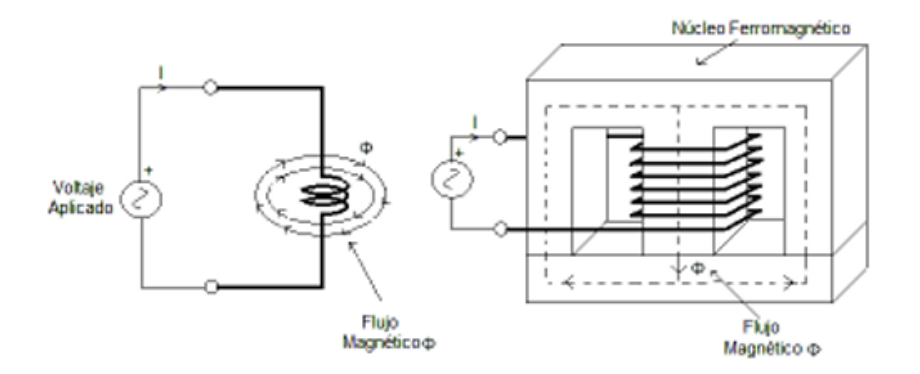

**Figura 2.7.** Funcionamiento de una bobina con núcleo ferromagnético

### <span id="page-28-0"></span>**2.6 Diseño de las bobinas con núcleo de acero**

Partiendo del valor de la potencia reactiva obtenida en la simulación que debe tener cada una de las bobinas monofásicas con la relación que se tiene.

$$
Q_{3\Phi} = 3Q_{1\Phi} \qquad VAr \tag{2.3}
$$

Donde:

 $Q_{3\Phi}$  : Potencia reactiva del banco trifásico en VAr

 $Q_{1\Phi}$ : Potencia reactiva de cada reactor monofásico en VAr

Para cada una de las bobinas se obtiene la inductancia de diseño partiendo de la potencia encontrada y voltaje de fase al que va a trabajar con la Ecuación 2.4.

$$
Q = \frac{V_f^2}{2\pi fL} \qquad VAr \tag{2.4}
$$

: Potencia reactiva del reactor en VAr

- : Inductancia del reactor en H
- $f$ : Frecuencia en Hz
- V : Voltaje de fase en V

La inductancia para un núcleo ferromagnético viene expresada por la Ecuación 2.5: [12]

$$
L = \frac{0.4\pi N^2 A_c (10^{-8})}{\frac{MPL}{\mu_m}}
$$
 H (2.5)

Donde:

- : Inductancia del reactor en H
- : Número de vueltas del inductor
- $A_c: \mathsf{Sección}$  transversal del núcleo en cm $^2$

: Camino magnético medio del núcleo en cm

 $\mu_m$ : Permeabilidad magnética del material del núcleo

El MPL dentro de un núcleo depende de la forma y las dimensiones geométricas de este, mientras que la permeabilidad magnética depende de las características del material del cual se ha construido.

De la Ecuación 2.5. se puede despejar el número de vueltas dado que los demás parámetros sean conocidos, obteniéndose la Ecuación 2.6. [12]

$$
N = \sqrt{\frac{MPL}{0.4\pi L A_c (10^{-8})}}
$$
 *vueltas* (2.6)

La sección transversal del núcleo ferromagnético se puede obtener con la Ecuación 2.7. donde se relaciona la potencia que maneja el inductor. [12]

$$
A_c = \sqrt{S} = \sqrt{VI} \qquad cm^2 \tag{2.7}
$$

- $A_c$  : Sección transversal del núcleo en cm $^2$
- : Potencia del reactor en VA

Con la sección transversal del núcleo ferromagnético conocida, se debe escoger las dimensiones del núcleo. Basándose en la normalización de los núcleos, se escoge láminas tipo EI, las cuales son las más comunes y usadas para la fabricación de trasformadores e inductores dentro del mercado.

Dichas láminas se fabrican de acero al silicio y se encuentran estandarizadas para el diseño como se muestran en la Figura 2.8. y en la Tabla 2.5. [13]

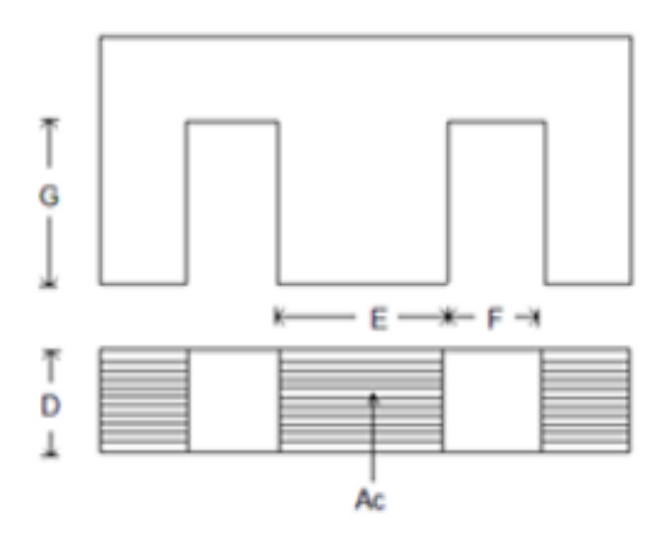

**Figura 2.8.** Laminaciones Tipo EI

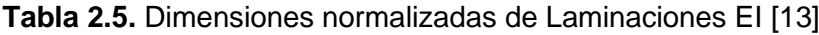

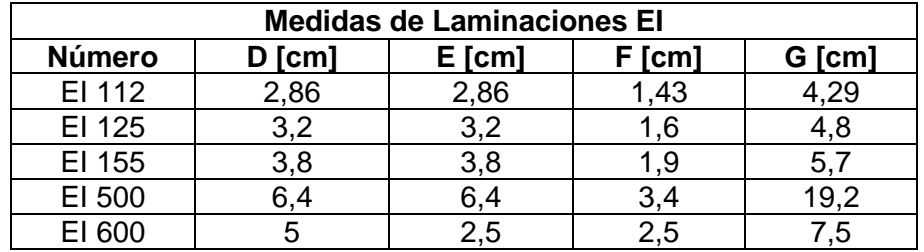

El acero al silicio es el material más usado para la fabricación de núcleos tanto de reactores como de transformadores. Este material también es llamado acero eléctrico o acero magnético, y se caracteriza por presentar menores pérdidas por histéresis y una permeabilidad magnética alta. [14]

Las láminas de este material se encuentran normalizadas, encontrándose chapas de 2 mm de espesor que se apilan una junto a otra hasta formar el núcleo magnético. La curva de saturación se la presenta en la Figura 2.9. [14]

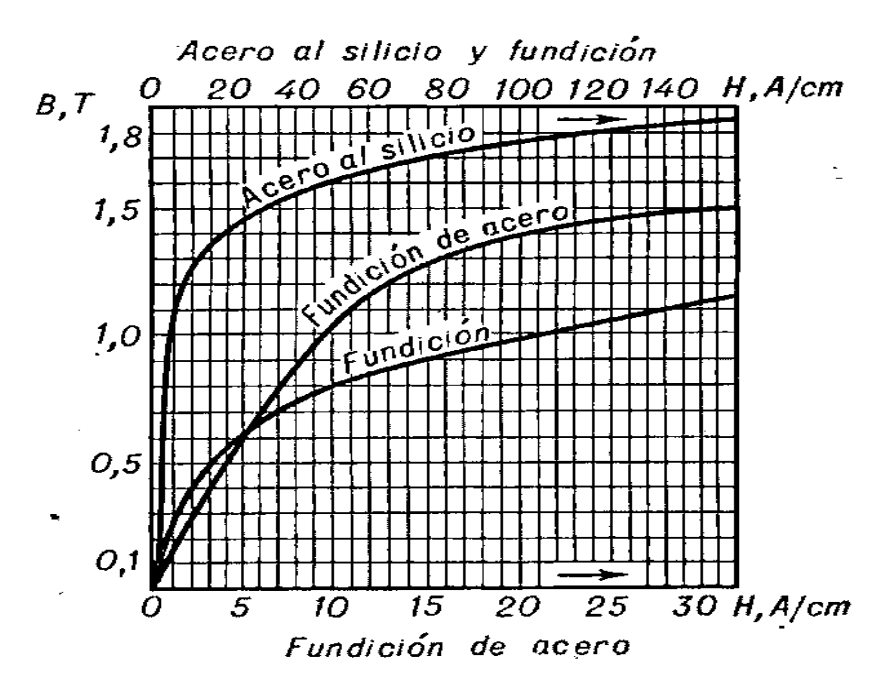

**Figura 2.9.** Curva de saturación del acero al silicio [14]

### <span id="page-31-0"></span>**2.7 Determinación del conductor**

La elección del conductor es de vital importancia dentro del diseño de las bobinas, ya que el dimensionamiento de este permite reducir las pérdidas por efecto de la resistencia y optimizar su costo y tamaño.

Para encontrar el calibre es necesario determinar la corriente máxima que fluirá por ahí. Dicho valor se obtiene de la potencia del equipo y el voltaje que fueron encontrados con anterioridad, con lo que es posible aplicar la Ecuación 2.8.

$$
I = \frac{S}{V} \qquad A \tag{2.8}
$$

Obteniendo la corriente que fluirá por la bobina, de las tablas de fabricantes se puede encontrar el calibre adecuado. La Tabla 2.6. muestra los valores de calibres de conductores de cobre esmaltado.

| <b>AWG</b> | <b>Diámetro</b><br>[mm] | <b>Corriente</b><br>máxima [A] | Resistencia<br>$[\Omega/100m]$ |
|------------|-------------------------|--------------------------------|--------------------------------|
| 12         | 2,05                    | 9,3                            | 0,67                           |
| 13         | 1,83                    | 7,4                            | 0,85                           |
| 14         | 1,63                    | 5,9                            | 1,07                           |
| 15         | 1,45                    | 4,7                            | 1,35                           |
| 16         | 1,29                    | 3,7                            | 1,48                           |
| 18         | 1,024                   | 2,3                            | 2,04                           |
| 19         | 0,912                   | 1,8                            | 2,6                            |
| 20         | 0,812                   | 1,5                            | 3,5                            |
| 21         | 0,723                   | 1,2                            | 4,3                            |
| 22         | 0,644                   | 0,92                           | 5,7                            |
| 23         | 0,573                   | 0,729                          | 7,0                            |
| 24         | 0,511                   | 0,577                          | 8,7                            |
| 25         | 0,455                   | 0,457                          | 10,5                           |
| 26         | 0,405                   | 0,361                          | 13                             |
| 27         | 0,361                   | 0,288                          | 15,5                           |

**Tabla 2.6.** Calibres de conductores de cobre esmaltado [15]

### <span id="page-32-0"></span>**2.8 Determinación del número de capas**

Una vez encontrado el número de vueltas, el calibre del conductor y las dimensiones del núcleo de la bobina entonces es posible determinar el número de capas que tendrá el bobinado.

Para determinar exactamente el número de capas que se tendrán, se parte de encontrar la altura real que tendrá la bobina.

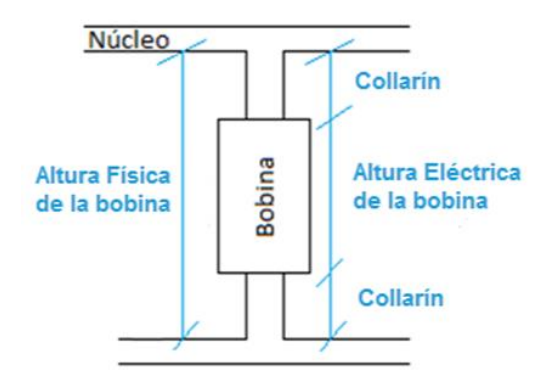

**Figura 2.10.** Dimensiones de la Bobina

La altura de la bobina viene determinada por la altura del núcleo restando el espacio que ocupa el collarín debido al carrete donde se envuelve la bobina y que brinda aislamiento entre el núcleo y el cobre como se observa dentro de la Ecuación 2.9.

$$
h_b = G - 2C \qquad cm \tag{2.9}
$$

- $h_b$ : Altura de la bobina en cm
- : Altura interior del núcleo en cm
- $C:$  Collarín en cm

Con la altura de la bobina, se puede determinar el número de espiras por capa conociéndose el diámetro del conductor haciendo uso de la Ecuación 2.10. Adicionalmente, se debe incluir un factor de seguridad, dado que las espiras en la realidad no están perfectamente apiladas una sobre otra, por lo que el diámetro efectivo es mayor y por tanto el número por capa puede disminuir ligeramente.

$$
N_b = \frac{h_b}{f_s d_c} \qquad \text{vueltas por capa} \tag{2.10}
$$

Donde:

- $N_b$ : Número de espiras por capa
- $h_b$ : Altura de la bobina en cm
- $d_c$  : Diámetro del conductor en cm
- $\mathit{f}_{s}$  : Factor de seguridad

El número de capas de la bobina se lo puede calcular conociendo el número de vueltas totales y relacionándolo con el número de espiras por capa.

$$
N_{capas} = \frac{N}{N_b} \quad capas \tag{2.11}
$$

Donde:

 $N_{canas}$ : Número de capas de la bobina

- $N:$  Número de espiras totales
- $N_b$ : Número de espiras por capa

### <span id="page-34-0"></span>**2.9 Determinación del aislamiento**

Dada la potencia relativamente baja que se tiene por cada uno de los reactores de compensación inductiva, no es necesario un tipo especial de aislamiento.

Este tipo de compensadores son secos, lo que indica que no se usa aceite o algún encapsulado. Por dicha razón, el aislamiento que se tiene entre conductores es el barniz que contiene el cobre esmaltado. Por otro lado, el carrete de plástico brinda aislamiento entre la bobina y el núcleo ferromagnético. Por último, el aislamiento capa a capa se lo proporciona mediante cinta de papel Kraft impregnada en aceite. [16]

## <span id="page-34-1"></span>**2.10 Diseño y cálculo de los parámetros de las bobinas con núcleo de acero**

Para el diseño de las bobinas, se sigue el proceso anteriormente detallado, de manera que se calculan todos los parámetros necesarios partiendo de la potencia obtenida con anterioridad.

A continuación, se desarrolla el siguiente proceso de cálculo:

#### • **Cálculo de las potencias individuales de cada bobina**

Como se muestra en la Ecuación 2.3. se calcula la potencia monofásica de cada bobina. Dicha potencia es la que se usará para el cálculo de los demás parámetros.

$$
Q_{1\Phi} = \frac{150}{3} = 50 \qquad VAr
$$

#### • **Cálculo de los niveles de compensación**

Para el cálculo de los niveles de compensación, se parte de la potencia individual de cada una de las bobinas, cuyos resultados se muestran en la Tabla 2.7.

| Nivel de<br>compensación | <b>Potencia</b><br>[VAr] |
|--------------------------|--------------------------|
| 100%                     | 50                       |
| 75%                      | 37,5                     |
| 50%                      | 25                       |

**Tabla 2.7.** Niveles de compensación por bobina

• **Cálculo de las inductancias para cada nivel de compensación** 

Por medio de la Ecuación 2.4. y conociéndose que el voltaje dentro de las líneas por fase es de 127 V a frecuencia de 60 Hz, se obtiene la inductancia respectiva para cada nivel de potencia de compensación, cuyos resultados se muestran en la Tabla 2.8.

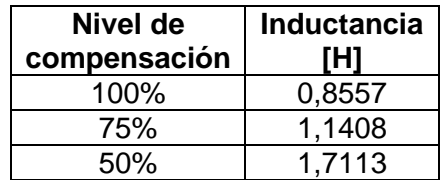

**Tabla 2.8.** Inductancia Niveles de compensación por bobina

#### • **Selección de las láminas del núcleo ferromagnético**

Para determinar las láminas del núcleo, se sigue la Ecuación 2.7. donde se hace uso de la potencia máxima de compensación del inductor.

$$
A_c = \sqrt{50} = 7{,}071 \quad cm^2
$$

Basándose en las medidas normalizadas de la Tabla 2.5. se determina que las láminas a usarse son el tipo EI 125, dada que el área transversal que estas brindan es de aproximadamente 10 cm<sup>2</sup>.

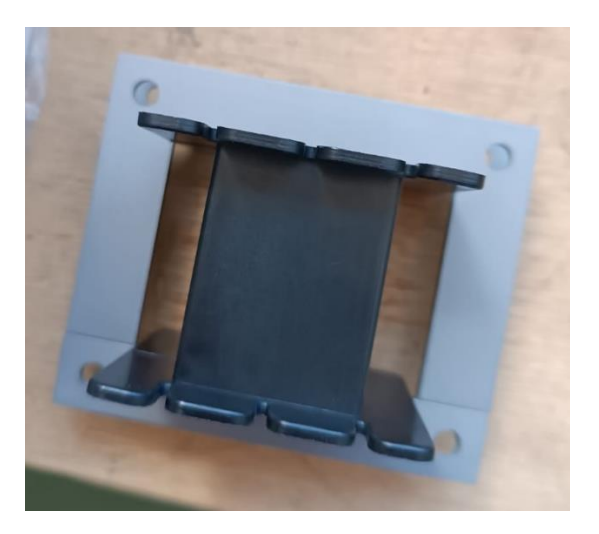

**Figura 2.11.** Chapas magnéticas tipo EI 125 con carrete de plástico

#### • **Cálculo del número de vueltas de la bobina**

Se usa la Ecuación 2.6. y se halla el número de vueltas para cada inductancia dada, es decir la posición donde iría el tap para obtener ese nivel de compensación. Para esto se toma en cuenta los parámetros geométricos del núcleo EI 125, así como también la permeabilidad del acero al silicio, que es el material que se está usando.

Para encontrar el MPL, se identifica que el circuito magnético divide el flujo en dos partes iguales, dada que el área de los brazos externos es exactamente la mitad del centro, por lo tanto, el camino equivalente es el mismo que tener un cuadrado por una de las ventanas con un área igual.

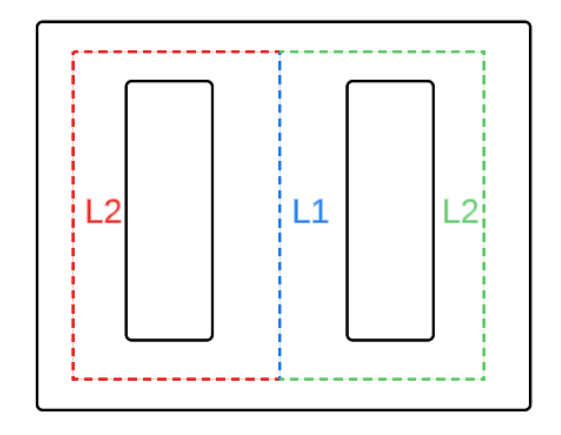

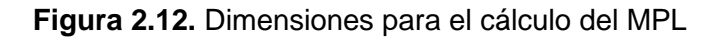

Para demostrar dicha equivalencia, se puede obtener la reluctancia equivalente del circuito. La reluctancia se define como la Ecuación 2.12.

$$
R = \frac{MPL}{\mu_m A_c} \qquad \frac{A \text{ vuelta}}{Wb} \tag{2.12}
$$

Donde:

: Reluctancia del circuito en A\*vuelta/Wb

 $A_c$  : Sección transversal del núcleo en cm $^2$ 

: Camino magnético medio del núcleo en cm

 $\mu_m$ : Permeabilidad magnética del material del núcleo

El circuito magnético se puede representar como lo muestra la Figura 2.13.

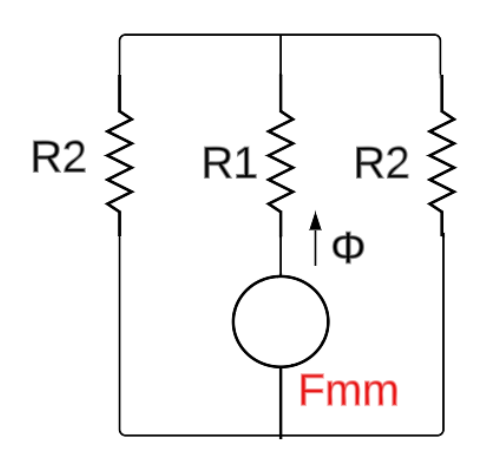

**Figura 2.13.** Circuito magnético equivalente

Por medio de las reducciones serie y paralelo se puede encontrar la reluctancia equivalente del circuito magnético. Para esto se define R1 y R2 tomando en cuenta la ecuación 2.12.

$$
R1 = \frac{L1}{\mu_m A_c} \qquad \frac{A \text{ vuelta}}{Wb}
$$

$$
R2 = \frac{L2}{\mu_m \frac{A_c}{2}} \qquad \frac{A \text{ vuelta}}{Wb}
$$

Las reluctancias R2 se encuentran en paralelo, al ser las mismas su equivalente es la mitad de R2, mientras que R1 está en serie, por lo que simplemente se suma.

$$
R_{eq} = \frac{1}{2}R2 + R1 \qquad \frac{A \text{ vuelta}}{Wb}
$$

$$
R_{eq} = \frac{1}{2} \left(\frac{L2}{\mu_m \frac{A_c}{2}}\right) + \frac{L1}{\mu_m A_c} \qquad \frac{A \text{ vuelta}}{Wb}
$$

$$
R_{eq} = \frac{L1 + L2}{\mu_m A_c} \qquad \frac{A \text{ vuelta}}{Wb}
$$

Por lo tanto, se puede concluir con la Ecuación 2.13. describe el cálculo del MPL equivalente para este tipo de núcleo.

$$
MPL = L1 + L2 \quad cm \tag{2.13}
$$

Por otro lado, las láminas de acero al silicio tienen una permeabilidad relativa de 1500, que es el valor más comúnmente usado para el diseño. En el ANEXO II, se encuentra el cálculo para el número de vueltas por medio de Excel.

En la Tabla 2.9. se presentan los resultados del cálculo del número de vueltas para cada nivel de compensación.

| Nivel de<br>compensación | L [H] | l [A] | N [vueltas] |
|--------------------------|-------|-------|-------------|
| 100%                     | 0,856 | 0.394 | 304         |
| 75%                      | 1.141 | 0.295 | 351         |
| 50%                      | 1.711 | 0.197 | 430         |

**Tabla 2.9.** Número de vueltas para cada nivel de compensación por bobina

#### • **Selección del calibre del conductor**

De la Tabla 2.9. se obtiene que la corriente nominal máxima en estado estacionario que soportará cada bobina es de 0.394 A. Con ayuda de la Tabla 2.6. se determina que el calibre del conductor que soporta dicha corriente es el 22 AWG, dándole un factor de seguridad para que pueda transportar hasta el doble de la corriente de diseño en condiciones nominales.

#### • **Cálculo del número de capas**

Una vez identificados todos los parámetros se determina el número de capas que tendrá cada bobina. Para su cálculo se parte de las medidas de las chapas EI 125 que se encuentran en la Tabla 2.1. El carrete de plástico genera un collarín de 0.1 cm, mientras que el diámetro del conductor se lo obtiene de la Tabla 2.6. aplicándole un factor de seguridad de 1.05.

$$
h_b = 4.8 - 2(0.1) = 4.6 \quad cm
$$

Con la Ecuación 2.10. se encuentra el número de espiras por capa, mientras que con la Ecuación 2.11. se obtiene el número de capas.

$$
N_b = \frac{4,6}{1,05(0,0644)} = 68
$$
 *vueltas por capa*

$$
N_{capas} = \frac{430}{(68)} = 7 \quad capas
$$

#### • **Simulación de la bobina dentro de FEMM**

Para verificar el funcionamiento de la bobina, y de que el núcleo sea el adecuado para dicha potencia sin que se sature, se puede realizar una simulación de elementos finitos. El software FEMM permite la simulación de problemas magneto estáticos, por lo que es ideal para simular este comportamiento.

Dentro del ANEXO III se encuentran los resultados de la simulación de este circuito. Se observa como el núcleo no sobrepasa el límite de saturación, obteniéndose una densidad de flujo promedio de alrededor de 1,2 T que es un valor adecuado para su funcionamiento.

### <span id="page-39-0"></span>**2.11 Construcción de las bobinas con núcleo de acero**

Para la construcción de las bobinas se sigue el siguiente procedimiento:

### • **Bobinado del conductor de cobre**

Haciendo uso de un carrete de plástico, se envuelve el conductor de cobre empezando desde la parte superior y contando el número de espiras con una bobinadora. Las espiras se enrollan de forma que queden apiladas juntas entre sí hasta terminar de bobinar la capa.

### • **Aislamiento entre capas de cada bobina**

Al terminar cada capa de espiras, se aplica una capa del papel cinta aislante, con el objetivo principal de evitar posibles cortocircuitos en casos donde el esmalte del cobre se haya rasgado o se haya deteriorado.

### • **Derivación de los taps para los diferentes niveles de compensación**

Al llegar al número de vueltas de cada tap se realiza un proceso de derivación para obtener un conductor que brinda la inductancia de ese nivel de compensación. La derivación se la realiza lijando el esmalte del cobre y soldando con el conductor donde se planea sacar el tap. Es muy importante que este proceso no debe quitarle la continuidad a la bobina para evitar posibles variaciones en la inductancia.

### • **Construcción del núcleo mediante las chapas EI**

Las chapas EI poseen dos lados, una parte rugosa y una lisa. Para su apilamiento se debe asegurar que la parte lisa siempre se coloque en el mismo sentido para todas las laminaciones, ya que una mala colocación provocaría que la permeabilidad del núcleo se reduzca porque la orientación de los dominios magnéticos se encontraría en sentido contrario.

El apilamiento de las laminaciones EI se hace de manera que en cada capa la lámina E se coloca apuntando hacia arriba y debajo intercaladamente. Esto se lo realiza debido a que en este caso el diseño se ha concebido sin un entrehierro, y por lo tanto se requiere que se obtenga un núcleo lo más compacto posible.

En la Figura 2.14. se muestra el módulo de compensación construido conformado por un banco de tres inductores monofásicos.

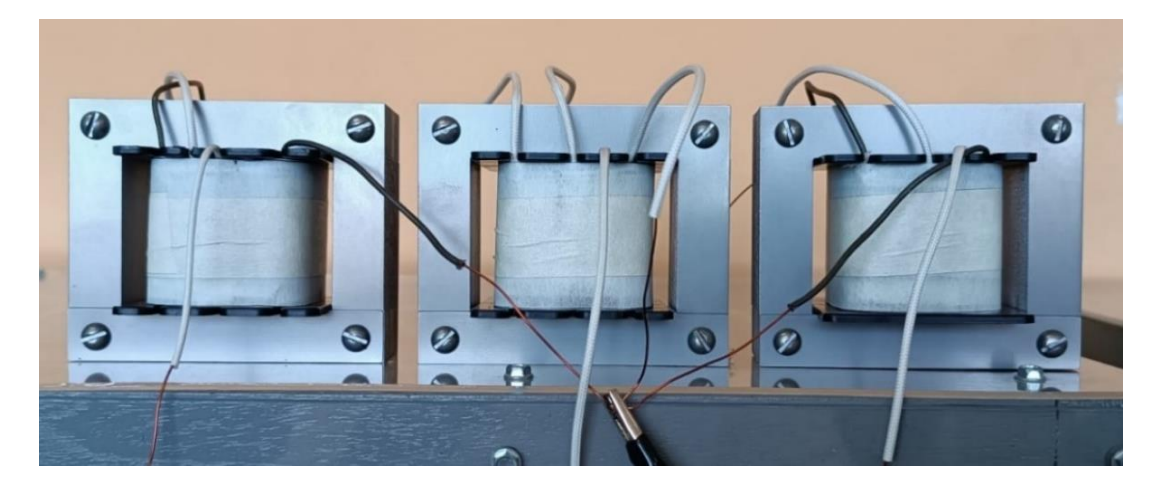

**Figura 2.14.** Banco trifásico de bobinas

### <span id="page-41-0"></span>**3 PRUEBAS Y RESULTADOS**

### <span id="page-41-1"></span>**3.1 Pruebas en operación estacionaria**

Para determinar que los módulos de compensación están trabajando de manera adecuada es necesario realizar pruebas en estado estacionario.

Las mediciones obtenidas para cada una de las pruebas se realizan mediante medición computarizada por medio del equipo de Adquisición de Datos de la Serie Lab Volt de Festo Didactic que se muestra en la Figura 3.1.

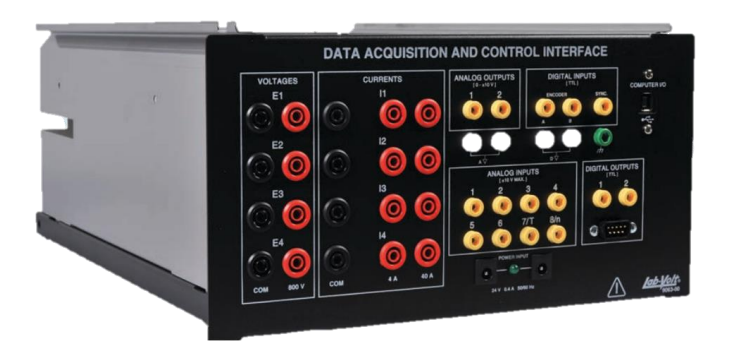

**Figura 3.1.** Data Acquisition and Control Interface

Este sistema de adquisición de datos cuenta con funciones de monitoreo, procesamiento y despliegue tanto de señales eléctricas como mecánicas, mediante el programa de acceso libre LVDAC – EMS.

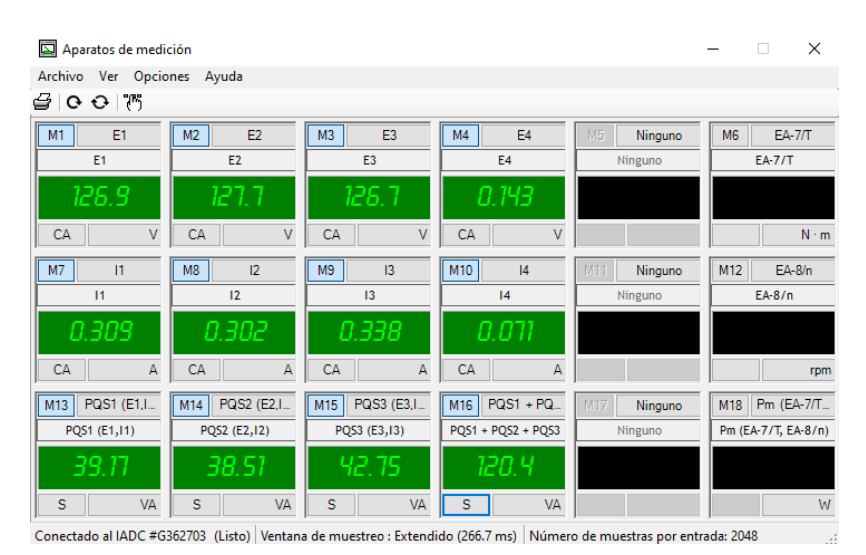

**Figura 3.2.** Interfaz de medición del software LVDAC - EMS

### <span id="page-42-0"></span>**3.1.1 Pruebas de Flujos de Potencia con y sin carga**

El comportamiento de los módulos de compensación en estado estacionario sirve para determinar su funcionamiento, además de su grado de compensación y las pérdidas que se están produciendo.

Se parte de la medición de voltaje en los terminales de envío de la línea como se muestra en la Figura 3.3. Para esto se debe asegurar que el voltaje en la barra de generación esté cerca del nominal. En este caso el voltaje a usarse será el proporcionado por la red de distribución de la EEQ, que puede funcionar como barra infinita.

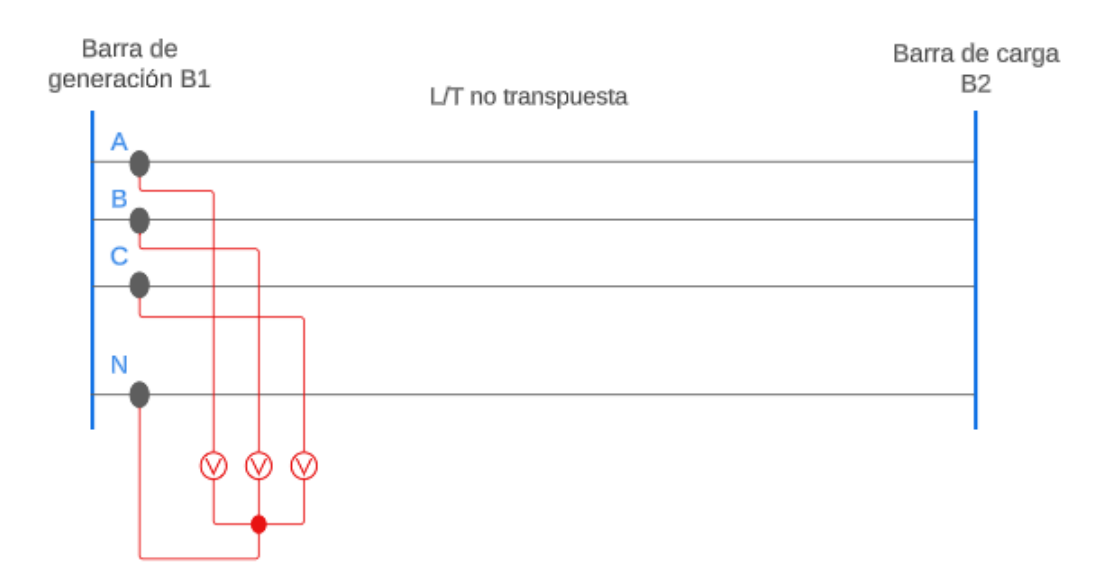

**Figura 3.3.** Diagrama de conexiones para medición de voltaje en B1

Para la realización de las pruebas se tomarán en cuenta dos condiciones diferentes: en circuito abierto y con carga balanceada. Además, para la condición de circuito abierto, se realiza la prueba para los diferentes niveles de compensación.

Se mide el voltaje de fase de cada una de las bobinas y la corriente que pasa por cada una de ellas como se muestran en las Figuras 3.4. y 3.5. Es importante especificar que estas mediciones se las realiza al mismo tiempo

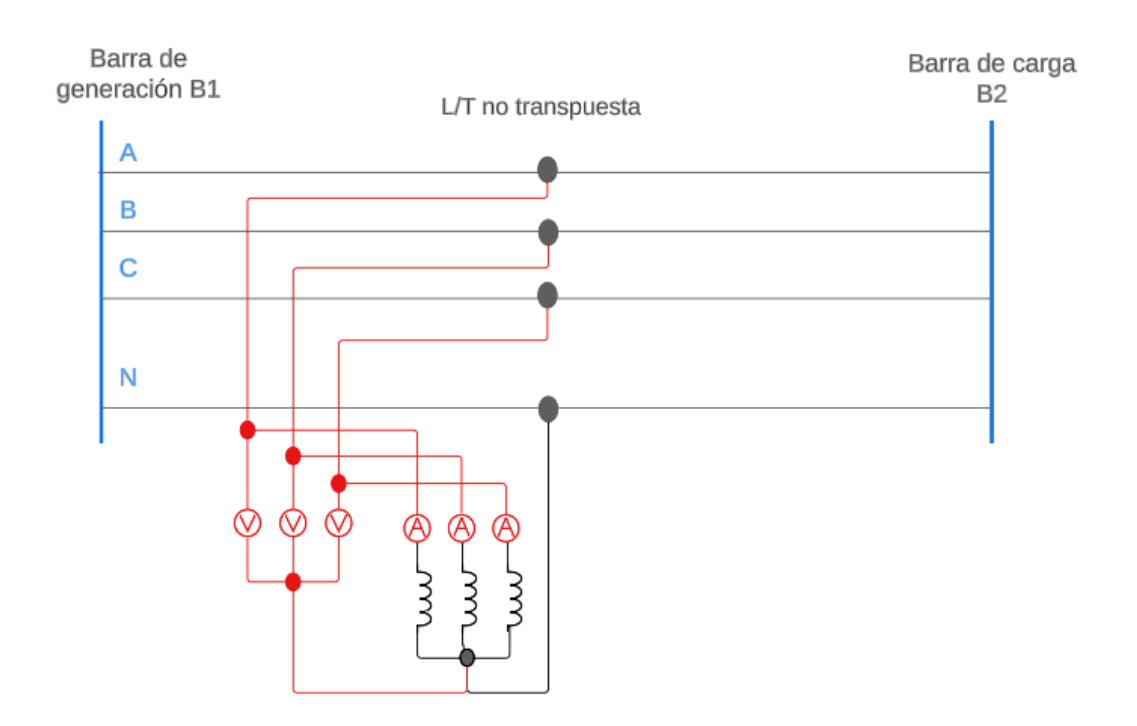

**Figura 3.4.** Diagrama de conexiones para medición en el módulo de compensación 1

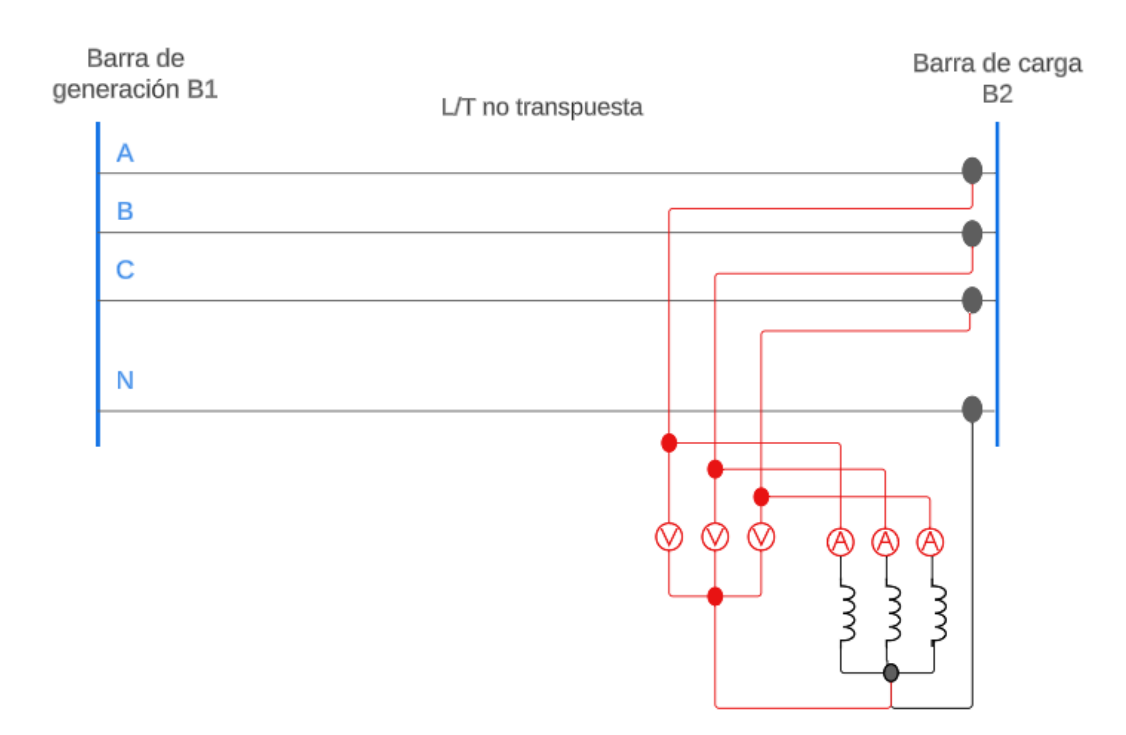

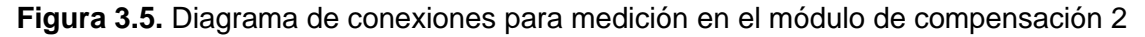

Mediante estas pruebas se determinan las pérdidas de potencia activa utilizando la medición computarizada disponible en el LFSEP. Por lo tanto, es posible no solo determinar la inductancia, sino también el factor de calidad que tiene cada uno de los inductores.

El factor de calidad Q de una de las bobinas se define como la relación existente en la reactancia y su resistencia, tal y como se muestra en la Ecuación 3.2. Entre más pequeña sea la resistencia del inductor, entonces mejor será su factor de calidad. [17]

$$
X_L = 2\pi f L \qquad \Omega \tag{3.1}
$$

Donde:

 $X_L$  : Reactancia de la bobina en Ω

 $f$ : Frecuencia en Hz

: Inductancia de la bobina en H

$$
Q = \frac{X_L}{R} \tag{3.2}
$$

Donde:

- $0:$  Factor de calidad de la bobina
- : Resistencia de la bobina en Ω

Las pérdidas en el cobre son las producidas por la resistencia eléctrica de la bobina, éstas se las puede evaluar con el cuadrado de la corriente como se muestra en la Ecuación 3.3. [12]

$$
P_{cu} = I^2 R \qquad W \tag{3.3}
$$

Donde:

 $P_{cu}$ : Pérdidas en el cobre en W

- : Resistencia de la bobina en Ω
- : Corriente que circula por la bobina en A

Las pérdidas totales es la suma de las pérdidas en el cobre  $P_{cu}$  de los conductores de las bobinas y  $P_{fe}$ en el hierro del núcleo. Las  $P_{cu}$  se evalúan con la Ecuación 3.3. mientras que las pérdidas  $P_{fe}$  con la Ecuación 3.4. [12]

$$
P_T = P_{cu} + P_{fe} \qquad W \tag{3.4}
$$

Donde:

 $P_T$ : Pérdidas totales en W

 $P_{\text{cut}}$ : Pérdidas en el cobre en W

 $P_{fe}$ : Pérdidas en el núcleo en W

#### <span id="page-45-0"></span>**3.1.2 Cálculo de parámetros y de pérdidas**

Para encontrar los parámetros, es decir la inductancia, suponiendo un circuito equivalente serie simple, con la potencia reactiva medida que se puede observar en el ANEXO IV para cada tap se sigue la Ecuación 2.4. La resistencia de cada bobina se la obtiene por medio de la medición con un óhmetro. Los resultados de estos parámetros se los presenta en la Tabla 3.1 y Tabla 3.2.

|             |                          | Módulo 1                  | Módulo 2           |  |
|-------------|--------------------------|---------------------------|--------------------|--|
| <b>FASE</b> | Nivel de<br>compensación | <b>Inductancia</b><br>[H] | Inductancia<br>[H] |  |
|             | 50%                      | 1,800                     | 1,864              |  |
| Fase A      | 75%                      | 1,683                     | 1,918              |  |
|             | 100%                     | 1,084                     | 1,289              |  |
|             | 50%                      | 1,810                     | 2,138              |  |
| Fase B      | 75%                      | 1,566                     | 2,011              |  |
|             | 100%                     | 1,12                      | 1,902              |  |
|             | 50%                      | 1,795                     | 1,753              |  |
| Fase C      | 75%                      | 1,519                     | 1,520              |  |
|             | 100%                     | 0,986                     | 1,012              |  |

**Tabla 3.1.** Resultados de las inductancias de las bobinas

**Tabla 3.3.** Resistencia según los Niveles de compensación por bobina

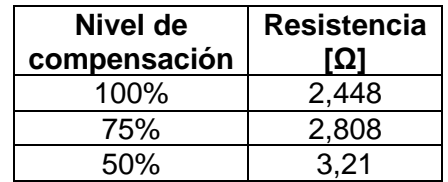

De igual manera se presentan en la Tabla 3.3. las potencias de cada uno de los niveles de compensación obtenidas de las mediciones antes presentadas.

|             |                            | Módulo 1                |           | <b>Módulo 2</b>         |           |  |
|-------------|----------------------------|-------------------------|-----------|-------------------------|-----------|--|
| <b>FASE</b> | Potencia de<br>diseño [VA] | <b>Potencia</b><br>[VA] | Error [%] | <b>Potencia</b><br>[VA] | Error [%] |  |
|             | 25                         | 24,74                   | 1,04 %    | 24,34                   | 2,64 %    |  |
| Fase A      | 37,5                       | 29,93                   | 20,18 %   | 27,12                   | 27,68 %   |  |
|             | 50                         | 44,2                    | 11,8 %    | 38,13                   | 23,74 %   |  |
|             | 25                         | 24,99                   | 0,04%     | 21,51                   | 13,96 %   |  |
| Fase B      | 37,5                       | 28,68                   | 23,52 %   | 24,81                   | 33,84 %   |  |
|             | 50                         | 43,02                   | 13,96 %   | 26,93                   | 46,14 %   |  |
|             | 25                         | 24,92                   | 0,32%     | 25,96                   | 3,84%     |  |
| Fase C      | 37,5                       | 32,89                   | 12,92 %   | 32,76                   | 12,64 %   |  |
|             | 50                         | 48,47                   | 3,06 %    | 47,32                   | 5,36 %    |  |

**Tabla 3.3.** Resultados de las potencias de las bobinas

Las potencias de compensación de los inductores presentan errores que en algunos de los casos son extremadamente altos. Esto no se debe a la interacción de los reactores con los parámetros de la línea. Idealmente, los compensadores son cargas inductivas aisladas que funcionan de manera independiente, por lo que, en ese caso, las potencias que entregarían serían las de diseño. En este caso, se puede observar la influencia de la línea y como sus parámetros desbalanceados afectan a los reactores. Esto es evidente al observar que el módulo de compensación 2 ubicado en el extremo receptor de la línea contiene más errores al verse influenciado por todo el modelo de la línea, mientras que el módulo de compensación 1 ubicado en la mitad de la línea, se aproxima de mejor manera a los valores que debe entregar.

Esto demuestra que el hecho de la no transposición de la línea afecta a los elementos que pueden estar equilibrados como es el caso de los compensadores. Otro de los factores donde se evidencia esta cuestión es que en la Fase C los errores con respecto a la potencia son inferiores a los de las demás fases en todos los casos a pesar de ser todos los reactores iguales.

Con la Ecuación 3.3. y 3.4. es posible encontrar las perdidas en el cobre y en el hierro de cada bobina. Los resultados de las pérdidas se las presenta en la Tabla 3.4.

|             | Potencia de          |         | Módulo 1 | Módulo 2 |         |
|-------------|----------------------|---------|----------|----------|---------|
| <b>FASE</b> | compensación<br>[VA] | Pcu [W] | Pfe [W]  | Pcu [W]  | Pfe [W] |
|             | 25                   | 0,131   | 6,249    | 0,115    | 6,525   |
| Fase A      | 37,5                 | 0,155   | 6,745    | 0,125    | 7,055   |
|             | 50                   | 0,234   | 7,526    | 0,114    | 8,196   |
|             | 25                   | 0,122   | 6,588    | 0,089    | 6,170   |
| Fase B      | 37,5                 | 0,146   | 7,124    | 0,087    | 6,272   |
|             | 50                   | 0,223   | 8,447    | 0,089    | 6,771   |
|             | 25                   | 0,123   | 6,737    | 0,129    | 7,070   |
| Fase C      | 37,5                 | 0,188   | 7,452    | 0,182    | 7,597   |
|             | 50                   | 0,279   | 9,150    | 0,257    | 8,463   |

**Tabla 3.4.** Resultados de las pérdidas de las bobinas

En la Figura 3.6. se muestran los resultados de las pérdidas en el cobre de los inductores. Como se observa en la gráfica, las pérdidas aumentan con el nivel de compensación, ya que estas dependen de la corriente que circula por las bobinas. En este caso, en la fase C las pérdidas son mayores dado que es la que mayor potencia se encuentra entregando.

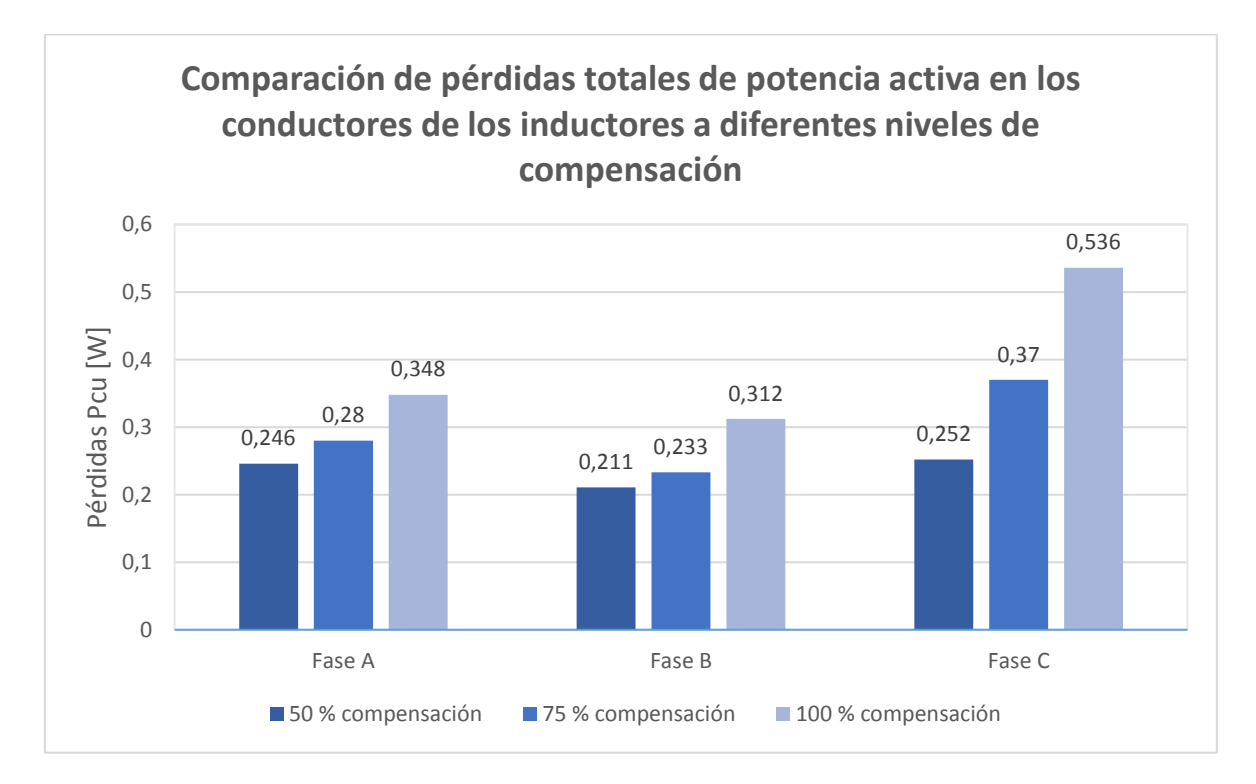

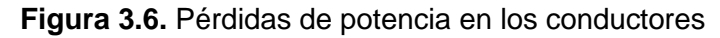

Sin embargo, las pérdidas por la resistencia del conductor son muy pequeñas con respecto a la potencia total del inductor, siendo menores a 1 [W] lo que porcentualmente representa menos del 1% de la potencia aparente.

Por otro lado, en la Figura 3.7. se muestran las pérdidas en el núcleo de los inductores. Se observa que este tipo de pérdidas, al igual que las de los conductores, aumenta con el porcentaje de compensación, dado el aumento de corriente. Sin embargo, este aumento no es tan precipitado como en el caso de las pérdidas en el cobre. Las pérdidas dentro de los núcleos son apreciables representando un 18% en relación con la potencia aparente de los inductores.

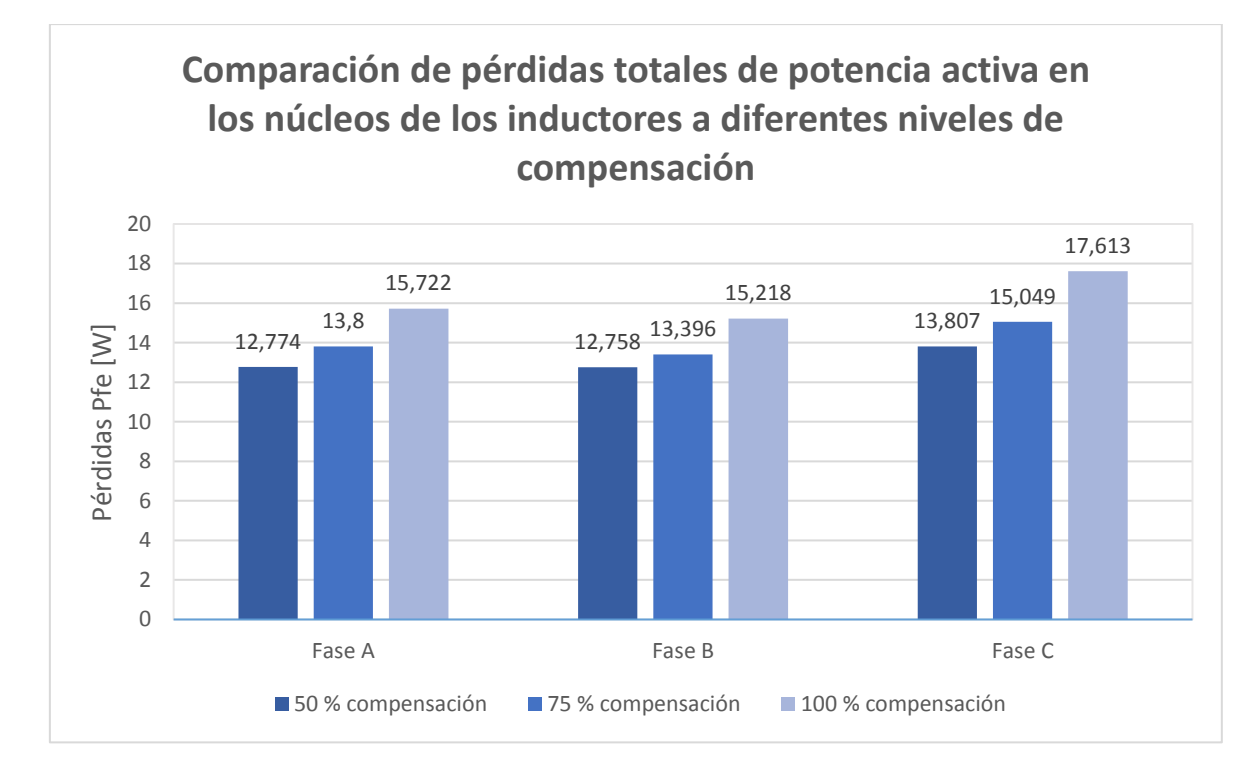

#### **Figura 3.7.** Pérdidas de potencia en los núcleos

De la Figura 3.8. se observa que las pérdidas casi en su totalidad se deben al efecto del núcleo, es decir a su curva de saturación y las corrientes parásitas que circulan por él, correspondiendo a más del 95% del total de las pérdidas. Como la corriente es pequeña, las pérdidas en el cobre son prácticamente despreciables, en este caso menos del 5% de las pérdidas totales, mientras que en el núcleo estas ya representan un valor considerable.

Esta relación de las pérdidas se observa que ocurre en todos los niveles de compensación, es decir, las pérdidas en el núcleo siempre representan un valor muchísimo mayor que las pérdidas en los conductores de los inductores.

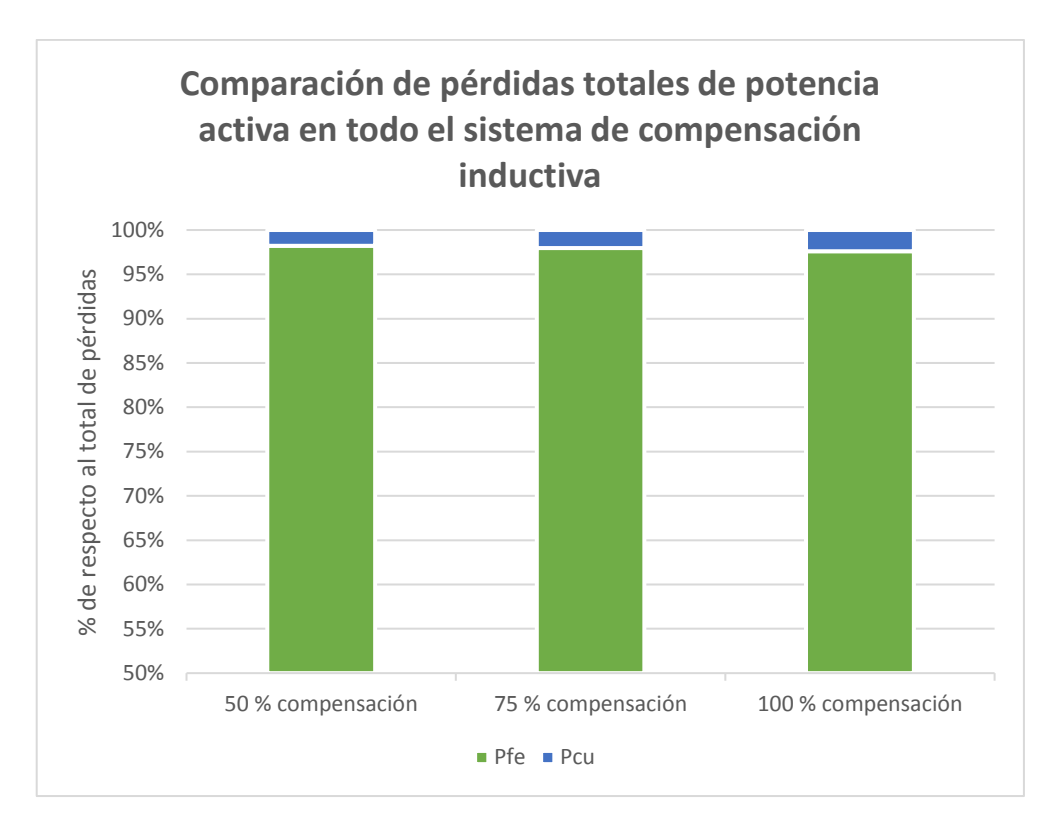

**Figura 3.8.** Comparación de las pérdidas en los conductores y los núcleos

Por último, conviene calcular el factor de calidad de las bobinas con la Ecuación 3.2. con lo que se obtienen los resultados de la Tabla 3.5.

|             | Módulo 1                      | <b>Módulo 2</b>               |
|-------------|-------------------------------|-------------------------------|
| <b>FASE</b> | <b>Factor de</b><br>calidad Q | <b>Factor de</b><br>calidad Q |
| Fase A      | 127,3                         | 151,4                         |
| Fase B      | 131,5                         | 223,37                        |
| Fase C      | 115,79                        | 118,85                        |

**Tabla 3.5.** Factor de calidad de las bobinas

Las bobinas al contener una inductancia sumamente alta y una resistencia muy pequeña, casi despreciable, tienen un factor de calidad muy elevado, superior a 100, que indica que la reactancia de la bobina es más de 100 veces mayor a su resistencia, es decir, la energía que se suministra está siendo usada casi en su totalidad para generar la inductancia, lo que es un indicador favorable, ya que en este caso, la finalidad de los inductores es entregar reactivos al modelo de la línea con un porcentaje de pérdidas resistivas lo menor posible.

### <span id="page-50-0"></span>**3.1.3 Resultados de la prueba de circuito abierto sin compensación**

La Tabla 3.6. muestra los resultados de las mediciones obtenidas en el caso de la prueba en circuito abierto sin compensación.

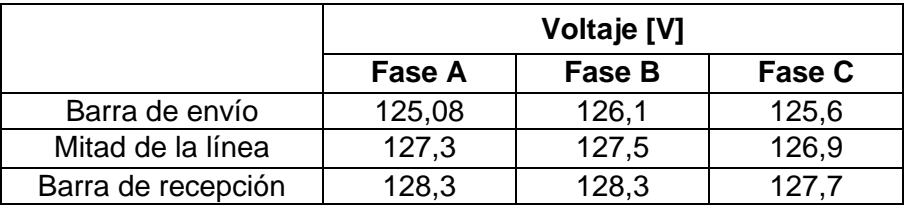

**Tabla 3.6.** Resultados de la prueba de circuito abierto sin compensación

Con estos resultados se calcula el aumento de voltaje que se tiene tanto en magnitud como en porcentaje, de manera que se pueda comparar posterior con el caso donde se incluye la compensación. Estos valores se muestran en la Tabla 3.7.

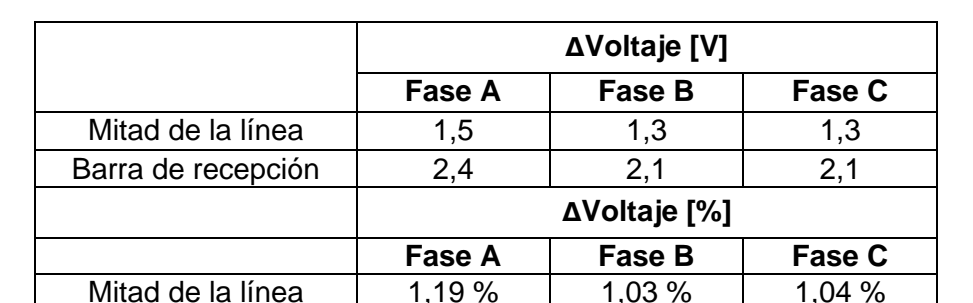

Barra de recepción | 1,91 % | 1,66 % | 1,67 %

**Tabla 3.7.** Aumento de voltaje en la prueba de circuito abierto sin compensación

En la Figura 3.9. se presenta la gráfica con los resultados del voltaje a lo largo de la línea. Dado el modelo de la línea de extra alto voltaje, el efecto Ferranti dentro de esta es apreciable, dado que el efecto capacitivo provoca un aumento en los terminales de recepción, siendo muy cercano a un 2% en la fase A, y mayor a 1,5% en la fase B y C.

A lo largo de la línea, el voltaje aumenta de manera progresiva, siendo en la mitad mayor por un 1%, mientras que en los terminales finales incrementa un porcentaje parecido, dando como resultado dicho incremento total en el voltaje cercano al 2%.

Además, por los parámetros desbalanceados y debido a que la alimentación se la toma desde la EEQ, el voltaje en cada una de las fases es diferente, lo que produce que haya variación entre fase y fase, siendo en la fase A mayor que en la fase C y B.

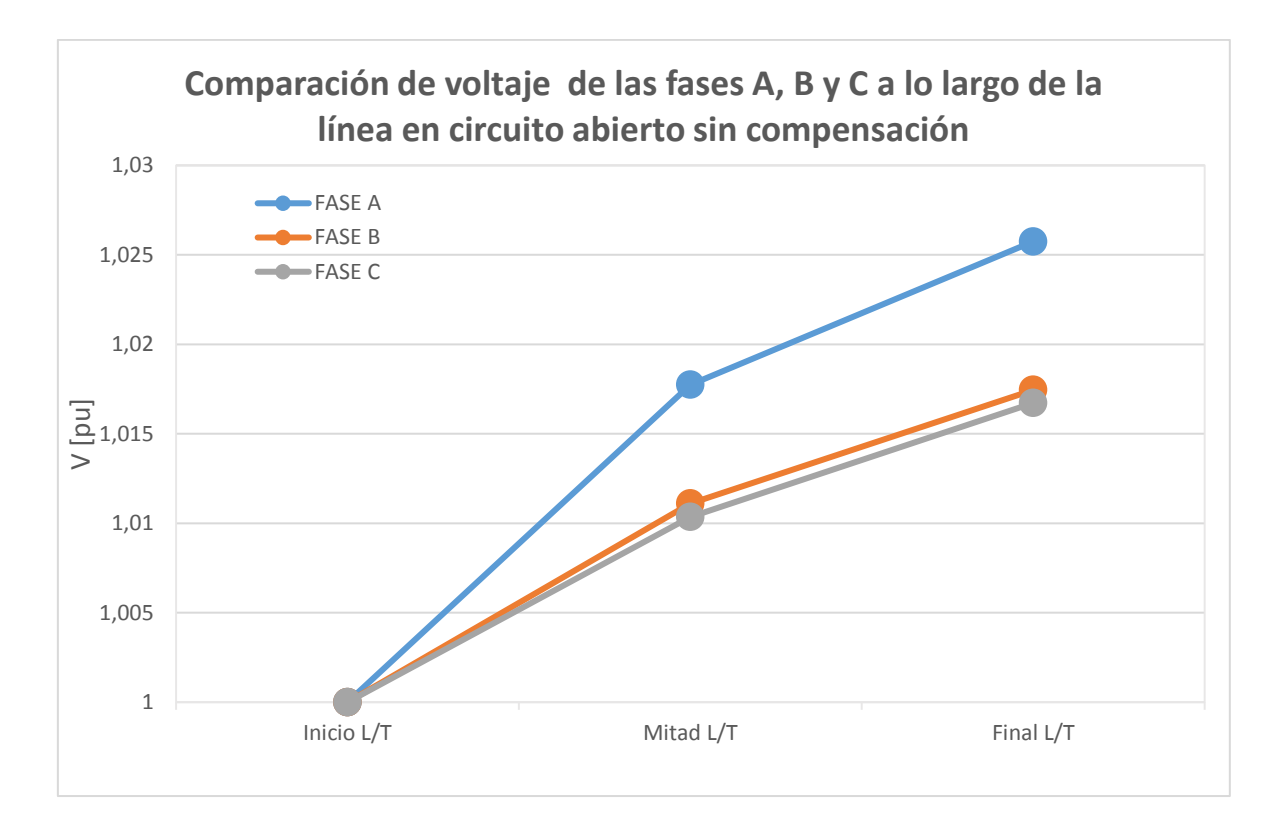

### **Figura 3.9.** Resultados de voltaje por fase a lo largo de la línea sin carga y sin compensación

Este es el problema que se desea corregir con la aplicación de los módulos de compensación inductiva, ya que es necesario neutralizar el efecto de la capacitancia inherente con ayuda de inductancias.

### <span id="page-51-0"></span>**3.1.4 Resultados de la prueba de circuito abierto con compensación**

Al probar los diferentes niveles de compensación, se podrá observar como la corriente cambia, pero de igual manera como el voltaje en los terminales de recepción se reduce mejorando el comportamiento del sistema.

Para esto, en circuito abierto, es decir, sin carga, se obtienen las mediciones de cada módulo por fase, los cuales se tabulan y posteriormente se grafican, de modo que sea posible evaluar los cambios que se presentan al conectarse al sistema.

En la Tabla 3.8. se presentan los resultados de la prueba conectando un 50% de la compensación, es decir, 25 VA por cada bobina del módulo.

| <b>FASE</b> | <b>Parámetro</b> | <b>Terminal</b><br>de envío | Módulo 1 | Módulo 2 |
|-------------|------------------|-----------------------------|----------|----------|
|             | Voltaje [V]      | 126,3                       | 127,4    | 128,3    |
|             | Corriente [A]    |                             | 0,202    | 0,189    |
| Fase A      | Potencia S [VA]  |                             | 24,74    | 24,34    |
|             | Potencia Q [Var] |                             | 23,91    | 23,42    |
|             | Potencia P [W]   |                             | 6,38     | 6,64     |
|             | Voltaje [V]      | 127,1                       | 128,2    | 128,8    |
| Fase B      | Corriente [A]    |                             | 0,195    | 0,167    |
|             | Potencia S [VA]  |                             | 24,99    | 21,51    |
|             | Potencia Q [Var] |                             | 24,08    | 20,58    |
|             | Potencia P [W]   |                             | 6,71     | 6,26     |
|             | Voltaje [V]      | 126                         | 127,1    | 128,1    |
|             | Corriente [A]    |                             | 0,196    | 0,201    |
| Fase C      | Potencia S [VA]  |                             | 24,92    | 25,76    |
|             | Potencia Q [Var] |                             | 23,86    | 24,83    |
|             | Potencia P [W]   |                             | 6,86     | 7,2      |

**Tabla 3.8.** Resultados de la prueba de circuito abierto con 50% de compensación

Con estos resultados se calcula el aumento de voltaje que se tiene tanto en magnitud como en porcentaje. Dichos valores se presentan en la Tabla 3.9.

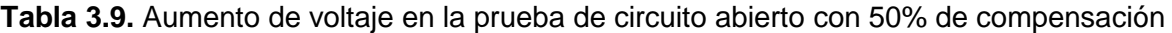

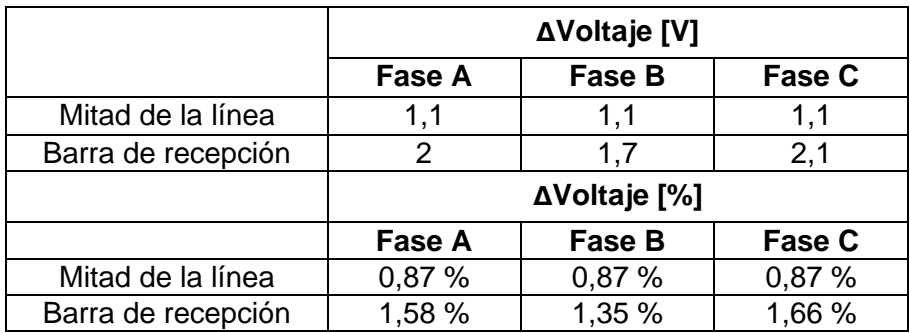

En la Tabla 3.10. se presentan los resultados de la prueba conectando un 75% de la compensación, es decir, 37,5 VA por cada bobina del módulo.

| <b>FASE</b> | <b>Parámetro</b> | <b>Terminal</b><br>de envío | Módulo 1 | <b>Módulo 2</b> |
|-------------|------------------|-----------------------------|----------|-----------------|
|             | Voltaje [V]      | 126,3                       | 127,2    | 128             |
|             | Corriente [A]    |                             | 0,235    | 0,211           |
| Fase A      | Potencia S [VA]  |                             | 29,93    | 27,12           |
|             | Potencia Q [Var] |                             | 25,50    | 22,66           |
|             | Potencia P [W]   |                             | 6,90     | 7,18            |
| Fase B      | Voltaje [V]      | 127,1                       | 128      | 128,7           |
|             | Corriente [A]    |                             | 0,228    | 0,161           |
|             | Potencia S [VA]  |                             | 29,21    | 20,81           |
|             | Potencia Q [Var] |                             | 24,73    | 16,59           |
|             | Potencia P [W]   |                             | 7,27     | 6,36            |
|             | Voltaje [V]      | 126                         | 127      | 127,8           |
|             | Corriente [A]    |                             | 0,259    | 0,255           |
| Fase C      | Potencia S [VA]  |                             | 32,89    | 32,76           |
|             | Potencia Q [Var] |                             | 28,16    | 28,49           |
|             | Potencia P [W]   |                             | 7,64     | 7,78            |

**Tabla 3.10.** Resultados de la prueba de circuito abierto con 75% de compensación

Con estos resultados se calcula el aumento de voltaje que se tiene tanto en magnitud como en porcentaje. Dichos valores se muestran en la Tabla 3.11.

|                    | ∆Voltaje [V] |        |        |
|--------------------|--------------|--------|--------|
|                    | Fase A       | Fase B | Fase C |
| Mitad de la línea  | 0,9          | 0,9    |        |
| Barra de recepción | 1,7          | 1,6    | 1,8    |
|                    | ΔVoltaje [%] |        |        |
|                    | Fase A       | Fase B | Fase C |
| Mitad de la línea  | 0,71%        | 0,71%  | 0,79%  |
| Barra de recepción | 1,35 %       | 1,27 % | 1,43 % |

**Tabla 3.11.** Aumento de voltaje en la prueba de circuito abierto con 75% de compensación

En la Tabla 3.12. se presentan los resultados de la prueba conectando toda la compensación, es decir, 50 VA por cada módulo.

| <b>FASE</b> | <b>Parámetro</b> | <b>Terminal</b><br>de envío | Módulo 1 | Módulo 2 |
|-------------|------------------|-----------------------------|----------|----------|
| Fase A      | Voltaje [V]      | 126,3                       | 126,9    | 127,3    |
|             | Corriente [A]    |                             | 0,309    | 0,216    |
|             | Potencia S [VA]  |                             | 44,20    | 38,13    |
|             | Potencia Q [Var] |                             | 39,40    | 33,34    |
|             | Potencia P [W]   |                             | 7,76     | 8,31     |
| Fase B      | Voltaje [V]      | 127,1                       | 127,7    | 128,2    |
|             | Corriente [A]    |                             | 0,302    | 0,191    |
|             | Potencia S [VA]  |                             | 43,02    | 26,93    |
|             | Potencia Q [Var] |                             | 38,46    | 22,91    |
|             | Potencia P [W]   |                             | 8,67     | 6,86     |
| Fase C      | Voltaje [V]      | 126                         | 126,7    | 126,9    |
|             | Corriente [A]    |                             | 0,338    | 0,324    |
|             | Potencia S [VA]  |                             | 48,47    | 47,32    |
|             | Potencia Q [Var] |                             | 43,17    | 42,19    |
|             | Potencia P [W]   |                             | 9,43     | 8,72     |

**Tabla 3.12.** Resultados de la prueba de circuito abierto con 100% de compensación

Con estos resultados se calcula el aumento de voltaje que se tiene tanto en magnitud como en porcentaje. Dichos valores se detallan en la Tabla 3.13.

|                    | ∆Voltaje [V] |        |        |
|--------------------|--------------|--------|--------|
|                    | Fase A       | Fase B | Fase C |
| Mitad de la línea  | 0,6          | 0,6    | 0,7    |
| Barra de recepción |              | 1,1    | 0.9    |
|                    | ∆Voltaje [%] |        |        |
|                    | Fase A       | Fase B | Fase C |
| Mitad de la línea  | 0,48%        | 0,48 % | 0,55%  |
| Barra de recepción | 0.79%        | 0.87%  | 0,71%  |

**Tabla 3.13.** Aumento de voltaje en la prueba de circuito abierto con 100% de compensación

Para comparar los resultados se realizan el gráfico de la Figura 3.10. donde se aprecia la comparación del voltaje a lo largo de la línea sin carga para los diferentes niveles de compensación inductiva en la fase A. De manera similar en la Figura 3.11. se compara los voltajes en la fase B y en la Figura 3.12. los de la fase C.

En la fase A, con la compensación se logra un mejoramiento del 1,86% en el voltaje con la compensación total dado que este cambia de 1.025 pu sin compensación a 1.007 pu con compensación al 100%.

En la fase B, con la compensación se logra un mejoramiento del 0,87% en el voltaje con la compensación total dado que este cambia de 1.017 pu sin compensación a 1.008 pu con compensación al 100%.

En la fase C, con la compensación se logra un mejoramiento del 0,96% en el voltaje con la compensación total dado que este cambia de 1.016 pu sin compensación a 1.007 pu con compensación al 100%.

En cada una de las fases la compensación logra reducir el aumento de voltaje que se produce en los terminales de la línea. Es evidente que en cada fase la compensación no es la misma, dado las condiciones tanto de los parámetros de la línea no balanceados, como por la alimentación desbalanceada.

Por otro lado, se observa que el voltaje en pu de cada una de las fases después de la compensación se encuentra más equilibrado que antes de la compensación, siendo de aproximadamente 1.007 pu en cada una de las fases.

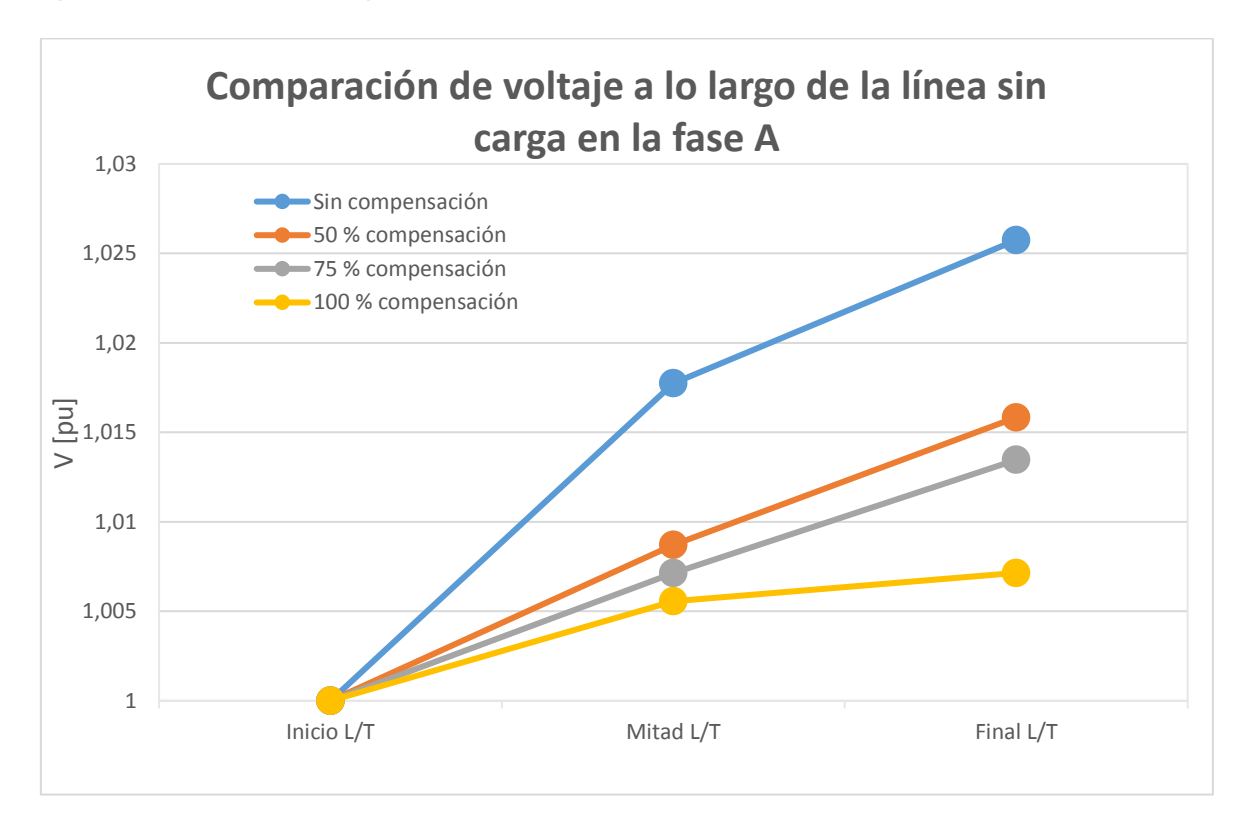

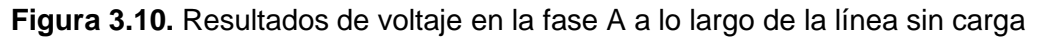

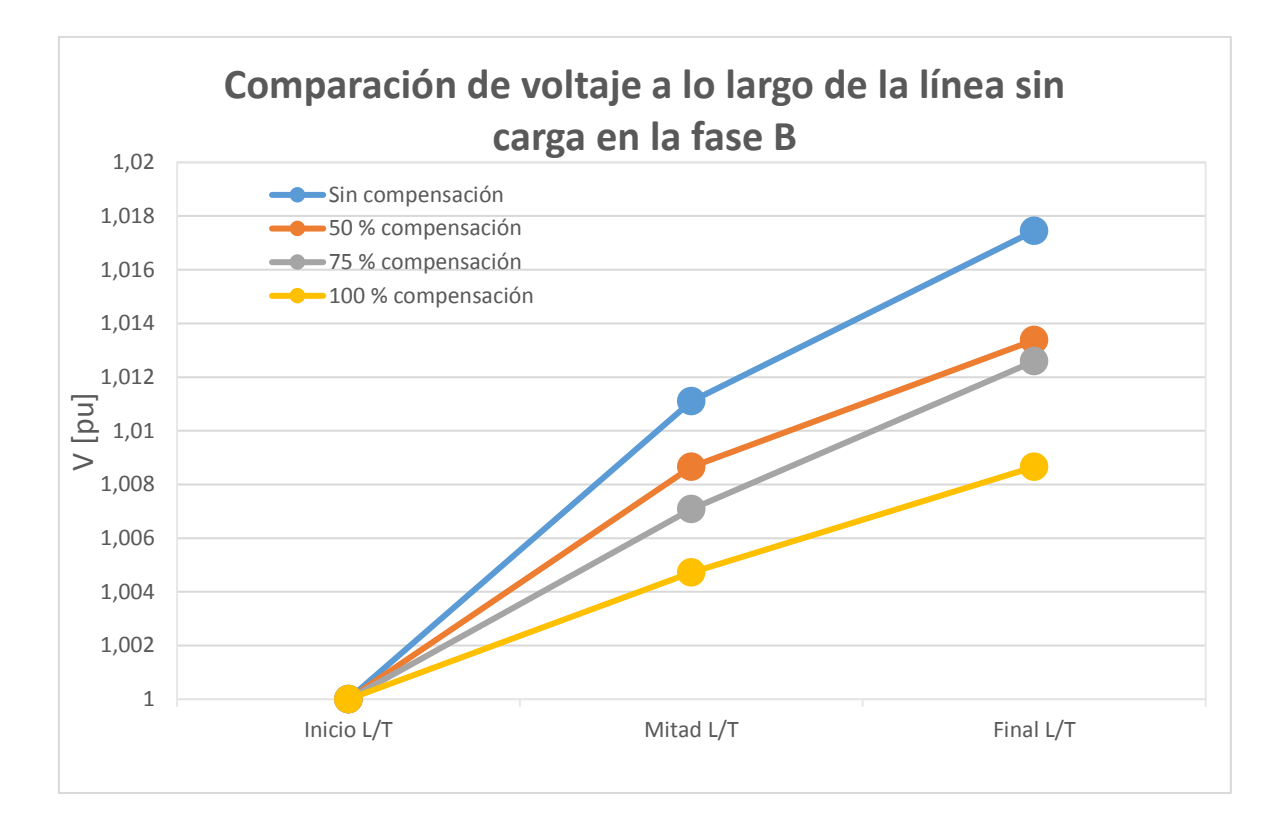

**Figura 3.11.** Resultados de voltaje en la fase B a lo largo de la línea sin carga

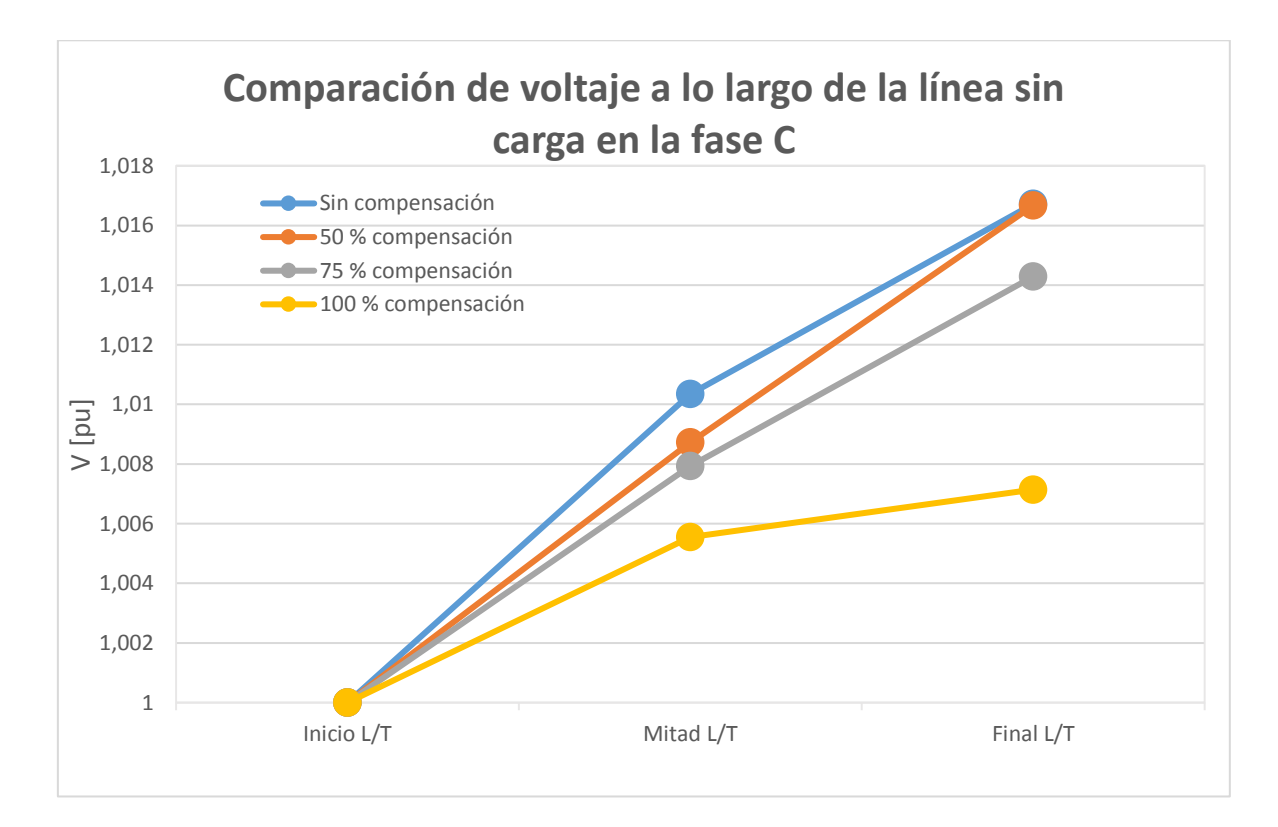

**Figura 3.12.** Resultados de voltaje en la fase C a lo largo de la línea sin carga

Con el objetivo de realizar un análisis más sintetizado se grafica el voltaje partiendo del promedio de las tres fases al inicio, mitad y final de la línea. Se observa como el voltaje debido al efecto Ferranti aumenta en el extremo receptor de la línea, pero según se vaya aplicando la compensación inductiva, dicho efecto disminuye.

Al aplicar la compensación del 100% de potencia de los inductores, el voltaje en terminales es 1,0055 pu con respecto al de envío, concluyendo que efectivamente la compensación contribuye a la mejora del voltaje a lo largo de la línea, dado que antes de la compensación era de 1,022 pu.

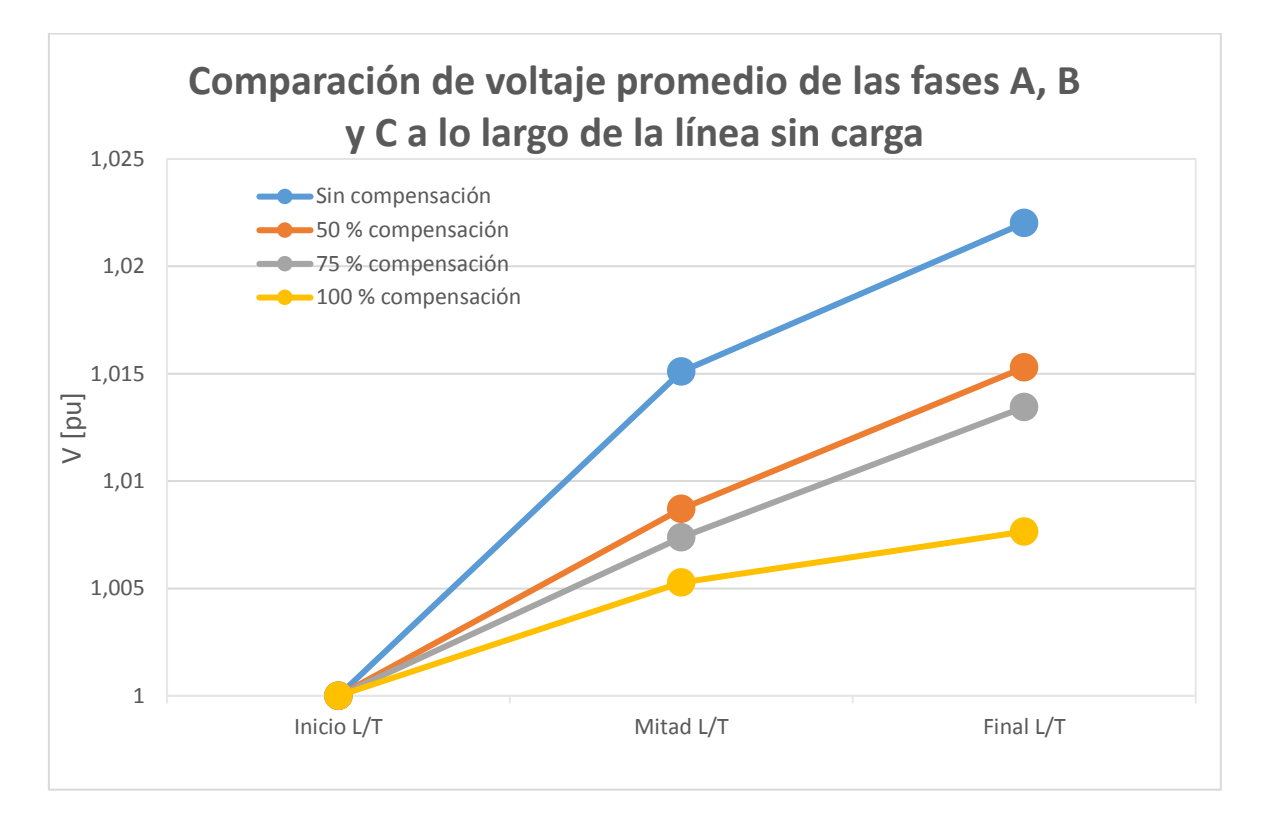

**Figura 3.13.** Resultados de voltaje promedio de las fases A, B y C a lo largo de la línea sin carga

Mediante un gráfico de barras es posible comparar como la compensación afecta el aumento de voltaje en el extremo receptor de la línea. En la Figura 3.14. es posible evidenciar este fenómeno.

Al tratarse de una línea desbalanceada, se observa como los parámetros afectan también a los niveles de voltaje en cada fase, y por lo tanto el incremento es diferente para cada una de las fases.

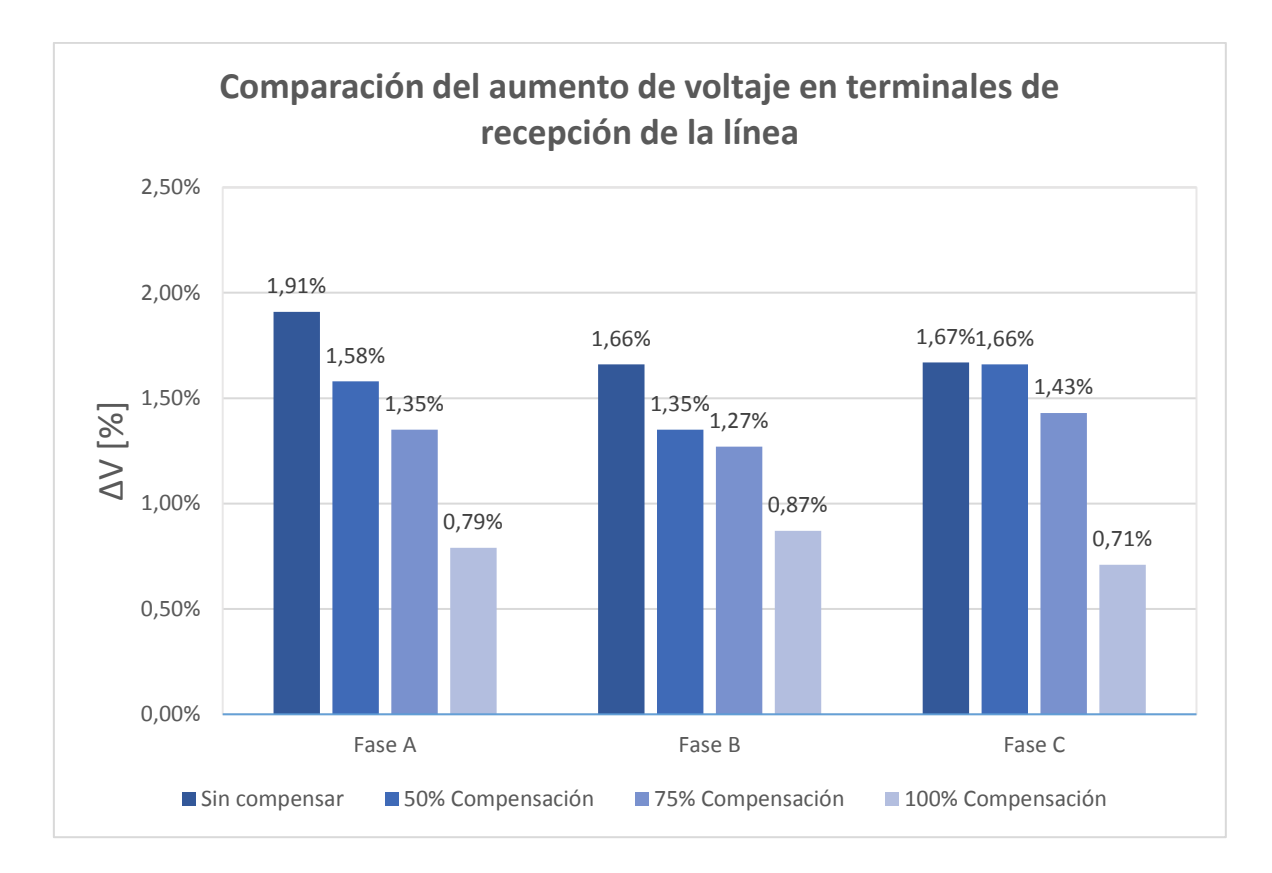

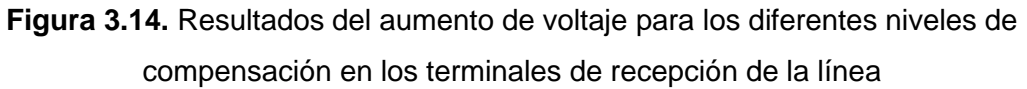

Al compensar con toda la potencia de los reactores, la variación del voltaje disminuye hasta la mitad, lo que es cambio bastante apreciable. Por otro lado, los niveles de compensación no generan un cambio lineal en el voltaje de cada fase, ya que este parámetro no depende únicamente de la compensación, sino de los demás elementos del sistema.

### <span id="page-58-0"></span>**3.1.5 Resultados de la prueba con carga y compensación**

Al conectar carga al sistema, las inductancias propias de la línea toman un papel más relevante ya que la corriente que circula por los parámetros es mayor. Dado este caso, se produce una caída de voltaje en los terminales del extremo receptor, lo que contra resta el efecto de las capacitancias inherentes de la línea de transmisión.

Dependiendo de la cantidad de potencia que ocupe la carga, esta corriente será mayor, lo que se provoca una disminución del voltaje. Por tanto, se debería evidenciar, como al conectar carga, la compensación inductiva sea la adecuada para que el sistema no presente el efecto contrario: caída de voltaje en el extremo receptor.

El peor escenario donde se presenta este efecto es cuando la carga es máxima, mientras que, en escenarios de carga mínima, el efecto de las capacitancias es mayor.

En el Laboratorio Físico de Sistemas Eléctricos de Potencia la mayoría de las cargas que se tienen son monofásicas y bifásicas conectadas a un transformador en delta abierto, por lo que al conectarse estas al sistema, provoca un desbalance muy grande, que a su vez tiene como consecuencia que los voltajes de las fases A y C disminuyan, mientras que el de la fase B se incremente, estando en ambos casos fuera de los límites permisibles.

En la Tabla 3.14. se presentan los resultados de la conexión de cargas monofásicas y bifásicas al sistema compensado.

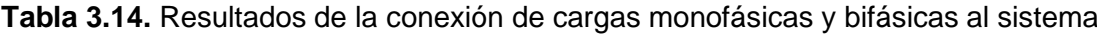

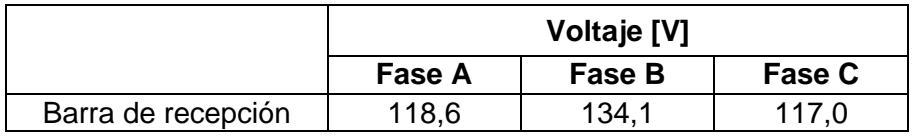

Por la razón antes explicada, la conexión al sistema debe ser de cargas trifásicas de modo que no exista un desbalance tan marcado en el sistema del laboratorio. Con ayuda de un módulo de cargas, se conectan un conjunto de resistencias e inductancias en conexión Y al sistema. Cada carga es idealmente resistiva y aporta con 1 A por fase, por lo que este escenario corresponde al de carga mínima.

Los resultados de la compensación se muestran en la Tabla 3.15.

| <b>FASE</b> | <b>Parámetro</b> | <b>Terminal</b><br>de envío | Módulo 1 | Módulo 2 |
|-------------|------------------|-----------------------------|----------|----------|
| Fase A      | Voltaje [V]      | 127,3                       | 127,6    | 128      |
|             | Corriente [A]    |                             | 0,320    | 0,271    |
|             | Potencia S [VA]  |                             | 40,26    | 35,05    |
|             | Potencia Q [Var] |                             | 35,92    | 30,50    |
|             | Potencia P [W]   |                             | 7,72     | 8,27     |
| Fase B      | Voltaje [V]      | 127,6                       | 127,9    | 127,7    |
|             | Corriente [A]    |                             | 0,304    | 0,188    |
|             | Potencia S [VA]  |                             | 38,61    | 24,31    |
|             | Potencia Q [Var] |                             | 33,95    | 20,08    |
|             | Potencia P [W]   |                             | 7,72     | 7,13     |

**Tabla 3.15.** Resultados de la prueba con carga y compensación

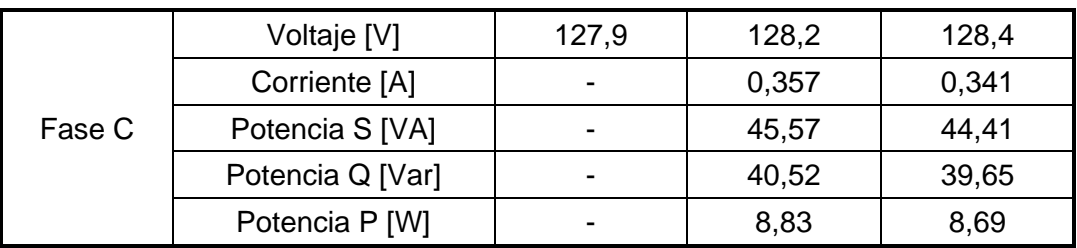

Con estos resultados se puede calcular el aumento de voltaje que se tiene tanto en magnitud como en porcentaje. Dichos valores se los tiene en la Tabla 3.16.

|                    | ∆Voltaje [V] |        |        |
|--------------------|--------------|--------|--------|
|                    | Fase A       | Fase B | Fase C |
| Mitad de la línea  | 0,3          | 0,3    | 0,3    |
| Barra de recepción | 0,7          | 0,1    | 0,5    |
|                    | ΔVoltaje [%] |        |        |
|                    | Fase A       | Fase B | Fase C |
| Mitad de la línea  | 0,24%        | 0,24%  | 0,24%  |
| Barra de recepción | 0,55%        | 0,08%  | 0,39 % |

**Tabla 3.16.** Aumento de voltaje en la prueba con carga y compensación

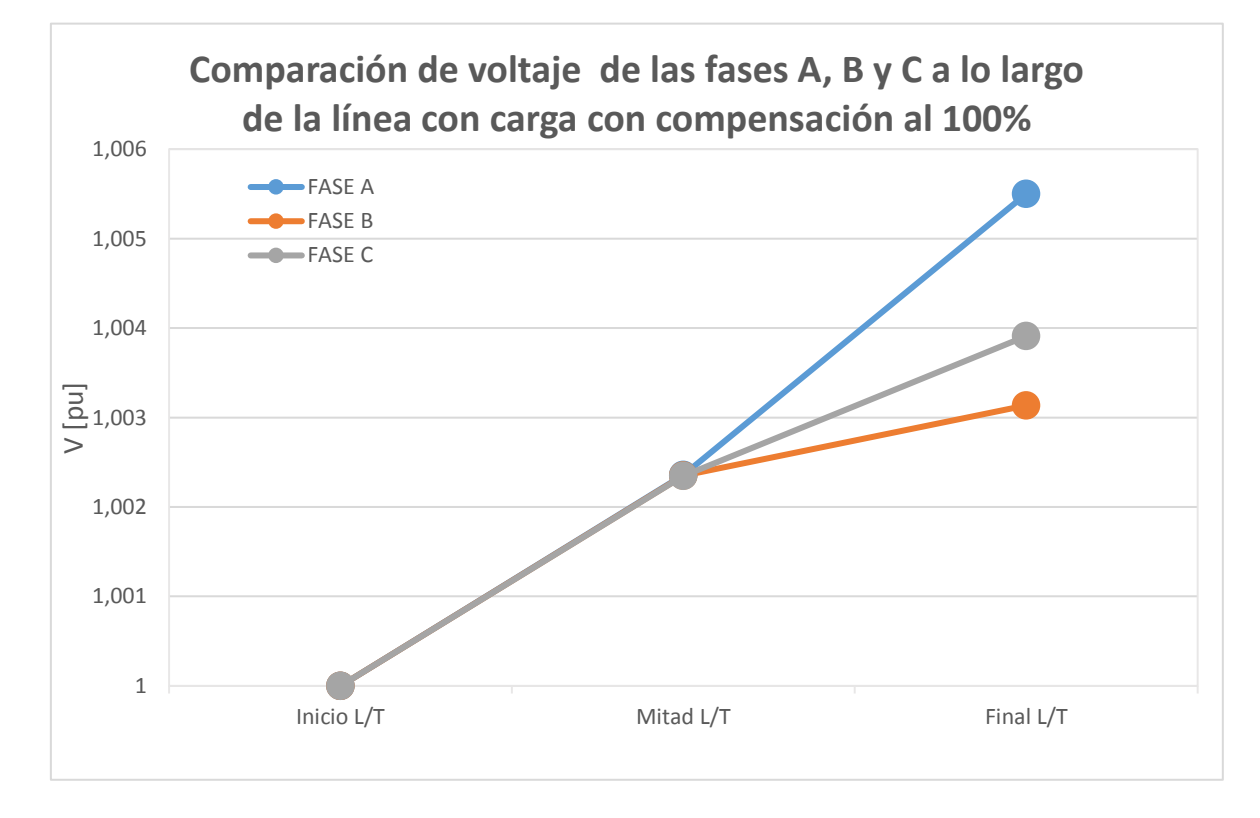

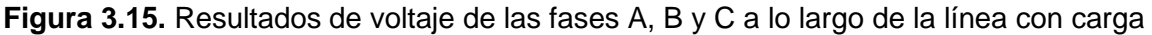

Con las mediciones se puede graficar los voltajes de todas las fases al aplicar dicha carga balanceada. Se puede ver en la Figura 3.15. cómo el voltaje en las fases A, B y C sigue siendo desbalanceado dado las condiciones de la red de la EEQ y del propio desbalance de la línea.

En adición, se observa un mejoramiento en el voltaje en terminales dada la conexión de la carga siendo de 1,005 pu en la fase A, de 1,003 en la fase B y de 1,004 en la fase C.

Para comparar, cómo afecta la implementación de carga, se realiza la Figura 3.16. donde se compara el voltaje promedio de todas las fases al realizar compensación completa con y sin carga.

La carga genera que el efecto capacitivo sea menor, dado que los parámetros serie tienen mayor influencia dado el paso mayor de corriente por estos. Por tanto, el voltaje en terminales disminuye, lo que es observable en el gráfico donde el voltaje sin carga es de 1,0077 pu mientras que con carga es de 1,0034 pu, lo que significa una disminución de 0,43%. Mientras más aumente la carga, la caída de voltaje será mayor, por lo que en casos de demanda máxima será necesario realizar la desconexión o cambio de tap de los inductores de manera que el voltaje siempre sea cercano al 1 pu.

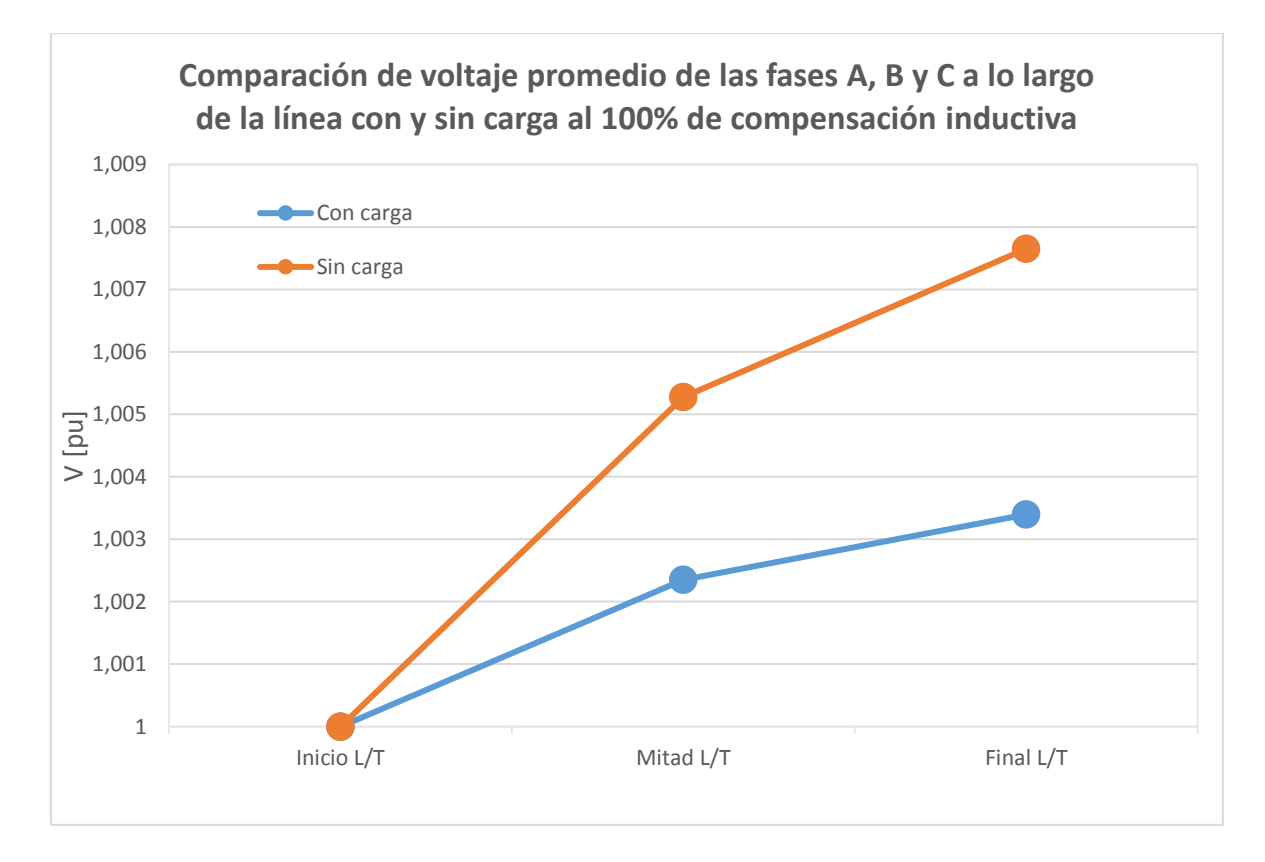

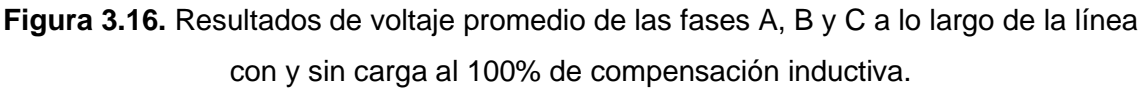

Es posible comparar mediante un gráfico de barras como la carga afecta el aumento de voltaje en el extremo receptor de la línea. En la Figura 3.17. es posible evidenciar este fenómeno. En ambos casos de estudio la línea se encuentra conectada a los módulos de compensación.

Al conectar carga, y manteniendo la misma compensación inductiva, el aumento de voltaje disminuye en cada una de las fases, siendo más notable en la fase B. Se observa como este decremento no es lineal porque como se especificó, el nivel de voltaje depende también de los demás componentes del laboratorio.

En la fase A la mejora es de 0,24%, en la fase B es de 0,79% y en la fase C es de 0,32% al comparar con y sin carga.

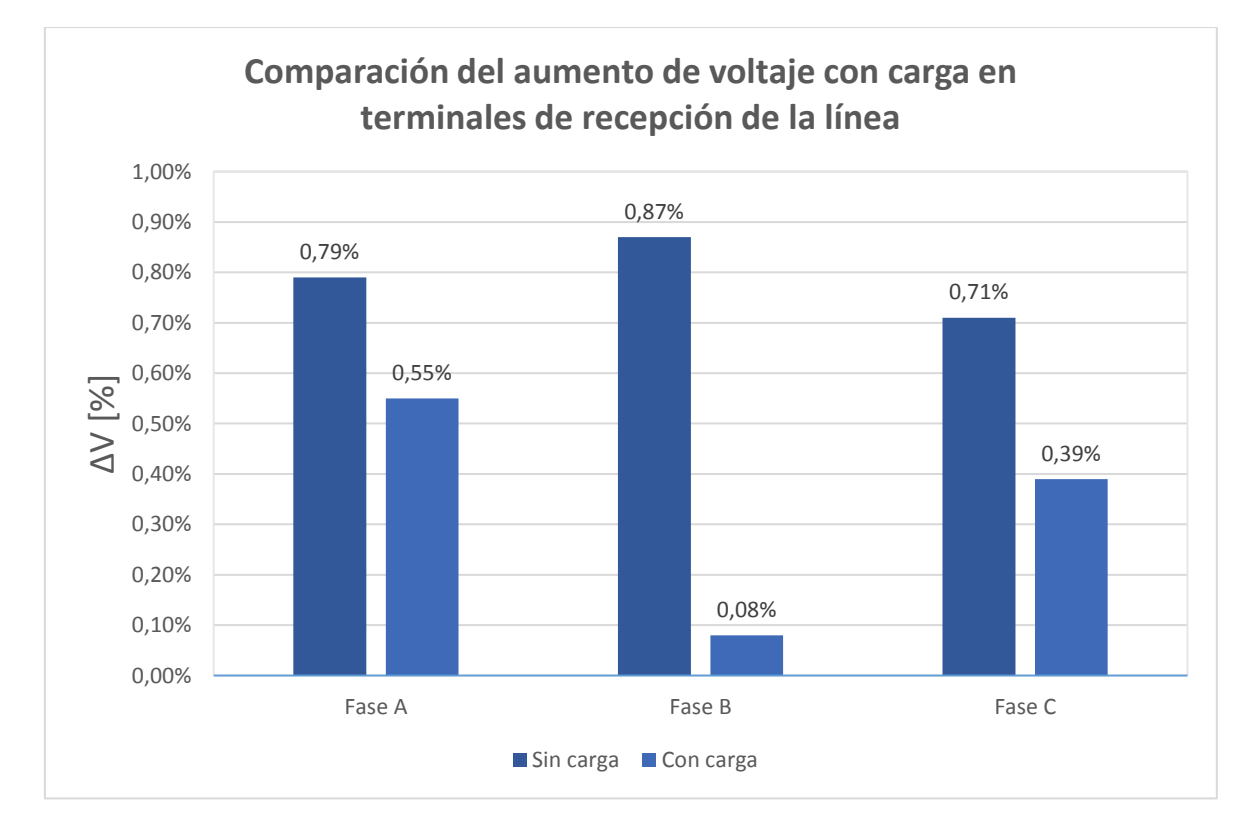

**Figura 3.17.** Resultados del aumento de voltaje para compensación con y sin carga

### <span id="page-63-0"></span>**4 CONCLUSIONES Y RECOMENDACIONES**

### <span id="page-63-1"></span>**4.1 Conclusiones**

- El diseño y construcción de los módulos de compensación inductiva para el modelo de línea no transpuesta Coca Codo Sinclair – El Inga permite la disposición de un equipo cuya función es reducir el voltaje en los terminales de la línea, brindando de esta manera mejor calidad de servicio en el sistema eléctrico del Laboratorio Físico de Sistemas Eléctricos de Potencia y cumpliendo a cabalidad los objetivos planteados para el trabajo de integración curricular.
- Los parámetros desbalanceados del modelo de línea no transpuesta Coca Codo Sinclair – El Inga afectan a los demás elementos del sistema, ya que dicho desbalance produce que el sistema de compensación trifásico no entregue igual cantidad de reactivos por fase, sino que esta cantidad dependa de la fase a la que se conecta cada bobina.
- El número de vueltas de una bobina mantiene una relación inversa a la cantidad de reactivos que esta puede suministrar, lo que se puede identificar en los grados de compensación y su número de espiras asociado, siendo el valor mayor de 405 vueltas cuando se requiere un 50% de compensación, mientras que para la mayor compensación el número de vueltas es de 304. Esto ocurre porque para disminuir la corriente es necesario aumentar la reactancia, la cual guarda una relación proporcional con el número de vueltas de una bobina.
- Las pruebas de los compensadores en circuito abierto permiten verificar que el aumento en los terminales de recepción del modelo de la línea no transpuesta es menor debido a la compensación inductiva. Con esto, los niveles de voltaje en cada una de las fases son más cercanos al valor nominal. Al aplicar la compensación del 100% de potencia de los inductores, el voltaje en terminales de recepción es 1,0055 pu, concluyendo que efectivamente la compensación contribuye a la mejora del voltaje a lo largo de la línea, dado que antes de la compensación era de 1,022 pu, lo que significa una mejora de 1,65%.
- En condiciones sin carga, las capacitancias inherentes de las líneas de transmisión tienen un mayor efecto en el aumento de voltaje en los terminales de recepción, presentándose la peor de las condiciones. Al agregar carga, la corriente que pasa

por la línea produce que los parámetros serie tomen más relevancia y haya mayor pérdida de reactivos, pudiéndose producir el efecto contrario si se tiene demasiada compensación inductiva en la línea. El voltaje con compensación inductiva sin carga es de 1,0077 pu mientras que con carga es de 1,0034 pu, lo que indica una diferencia de 0,34% para este caso.

- Los taps de los módulos de compensación permiten variar la potencia reactiva que se desea entregar según el grado de compensación que requiera cada escenario de operación. En escenarios de carga máxima es necesario disminuir la compensación inductiva para no generar caídas de voltaje, mientras que cuando la carga es mínima, se necesita inyectar más reactivos para evitar que el voltaje se eleve demasiado.
- En los reactores de compensación inductivos construidos para el Laboratorio Físico de Sistemas Eléctricos de Potencia la mayoría de las pérdidas de potencia activa ocurren dentro de los núcleos ferromagnéticos representando el 95% de estas, siendo casi despreciables las pérdidas en el cobre, menores al 5%, dado que la corriente que circula por cada bobina es pequeña, sin embargo, el flujo es alto dado el gran número de espiras que tiene cada uno de los devanados.
- El factor de calidad de los inductores es alto, dado que la relación entre la reactancia inductiva y la resistencia es de más de 100 veces. Esto indica que la mayor parte de la potencia es usada para la generación de reactivos, lo cual es el propósito de los módulos de compensación.

### <span id="page-64-0"></span>**4.2 Recomendaciones**

- Dentro del software de Power Factory es recomendable el ingreso de los parámetros de las líneas por medio de las matrices de admitancia e impedancia para la creación del modelo, ya que simplifica la creación de los modelos de líneas. Además, al trabajar al nivel de los parámetros de voltaje y potencia del laboratorio no es posible crear un modelo de línea "real" con distancias geométricas.
- Para la simulación del circuito magnético dentro del software de elementos finitos FEMM se recomienda guiarse de la curva de magnetización del fabricante o a su vez encontrar la curva de saturación del material, con lo que el programa también considerará la saturación del material.
- Para la realización del bobinado de los inductores es recomendable el uso de un contador de vueltas, dado que el número de espiras que tiene cada bobina es alto, entonces se puede provocar confusiones que pueden alterar el número de vueltas y afectar directamente el valor de la inductancia que se desea obtener.
- Al apilar las chapas magnéticas EI se recomienda asegurarse de la correcta orientación de estas, caso contrario es posible disminuir la permeabilidad del núcleo. Adicionalmente, el apilamiento de las láminas debe ser preciso para evitar que estas dejen espacios entre ellas lo que en funcionamiento produce vibraciones del núcleo y pérdidas más grandes por dispersión del flujo magnético.
- Se recomienda siempre realizar todas las mediciones con un adquisidor de datos en tiempo real, dado que, si se usa el voltaje de la red, entonces este se encuentra en constante cambio, con lo que los datos se pueden ver alterados si es que no son tomados en el mismo instante.

### <span id="page-66-0"></span>**5 REFERENCIAS BIBLIOGRÁFICAS**

- [1] J. Grainger y W. Stevenson, Power System Analisys, New York: McGraw-Hill, Inc., 1994.
- [2] J. Játiva, «Apuntes de Sistemas Eléctricos de Potencia,» EPN, QUITO, 2022.
- [3] D. Glover y M. Sarna, Power System Analysis and Design, USA: Thomson Coorporation, 2008.
- [4] G. A. Evdokunin, M. V. Dmitriev y A. S. Karpov, Magnetically-Controlled Shunt Reactors, Springer, 2023.
- [5] E. Csanyi, «Shunt reactors fundamentals: conection in substation switching and protection practice,» Electrical Engineering Portal, 20 Junio 2022. [En línea]. Available: https://electrical-engineering-portal.com/shunt-reactor-substationconnections-switching-protection. [Último acceso: 22 Julio 2023].
- [6] S. Chapman, Máquinas Eléctricas, México: Mc Graw Hill, 2012.
- [7] Y. Özüpak, «Designing a Reactor for Use in High Voltage Power Systems and Performing Experimental and Simulation Analysis,» Dicle University, 2022.
- [8] «Reactores para Laboratorios con Núcleo de Aire,» Hilkar, 2023. [En línea]. Available: http://www.hilkar.com/es/reactoresdeprueba.html. [Último acceso: 22 Julio 2023].
- [9] J. Maldonado y V. Mena, «Diseño y construcción de un transformador trifásico para control de voltaje en el Laboratorio de Sistemas Eléctricos de Potencia,» EPN, Quito, 2017.
- [10] S. Tupiza y M. C. Ramos, «Diseño y construcción de un modelo a escala de la Línea de Transmisión de 500 kV Coca Codo Sinclair - El Inga para el Laboratorio de Sistemas Eléctricos de Potencia,» EPN, Quito, 2018.
- [11] J. F. Mora, Máquinas Eléctricas, Madrid: Mc Graw Hill, 2003.
- [12] C. McLyman, Transformer and Inductor Design Handbook, California: Kg Macnetics, 2004.
- [13] «Laminaciones EI,» Oeste Aislante, [En línea]. Available: http://www.oesteaislante.com.ar/tecnico\_cuerpo.htm. [Último acceso: 22 Julio 2023].
- [14] Y. CORP, «Acero al silicio,» YIEH CORP, [En línea]. Available: https://www.yieh.com/es/Product/others/silicon-steel-2. [Último acceso: 22 Julio 2022].
- [15] «AWG ¿qué es?,» Powergreen, 2023. [En línea]. Available: https://pepegreen.com/awg-que-es/. [Último acceso: 22 Julio 2023].
- [16] «Aislamiento en el transformador,» Dinamik, 09 Septiembre 2021. [En línea]. Available: https://dinamik.mx/2021/09/09/aislamientos-en-eltransformador/#:~:text=El%20aislamiento%20capa%20a%20capa,de%20transform adores%20de%20mayor%20potencia.&text=El%20aceite%20es%20una%20parte, aislamientos%20generales%20de%20un%20transformador.. [Último acceso: 22 Julio 2023].
- [17] «Factor de calidad del inductor y del condensador,» Electrónica Top Fácil , 24 Abril 2020. [En línea]. Available: https://www.electronicafacil.top/condensador/factor-decalidad-del-inductor-y-del-condensador/. [Último acceso: 22 Julio 2023].
- [18] R. Chipman, Theory and Problems of Transmission Lines, New York: McGraw-Hill, 1968.
- [19] E. Nashawati y N. Fischer, «Impacts of Shunt Reactors on Transmission Line Protection,» Schweitzer Engineering Laboratories, 2011.
- [20] Khotari y Nagrath, Power System Engeneering, India: Mc Graw Hill, 2019.